Ανώτατο Τεχνολογικό Εκπαιδευτικό Ίδρυμα Κρήτης

*Σχολή Τεχνολογικών Εφαρμογών*

*Τμήμα Ηλεκτρολογίας*

### ΠΤΥΧΙΑΚΗ ΕΡΓΑΣΙΑ

Με Θέμα:

# *«ΕΥΚΑΜΠΤΕΣ ΗΛΕΚΤΡΟΝΙΚΕΣ ΔΙΑΤΑΞΕΙΣ. - ΜΕΛΕΤΗ ΕΠΙΔΡΑΣΗΣ ΤΟΠΙΚΩΝ ΒΡΑΧΥΚΥΚΛΩΜΑΤΩΝ ΣΤΗΝ ΑΠΟΔΟΣΗ ΦΩΤΟΒΟΛΤΑΪΚΩΝ ΤΥΠΟΥ CIGS ΚΑΙ OPV ΜΕ ΧΡΗΣΗ LASER.»*

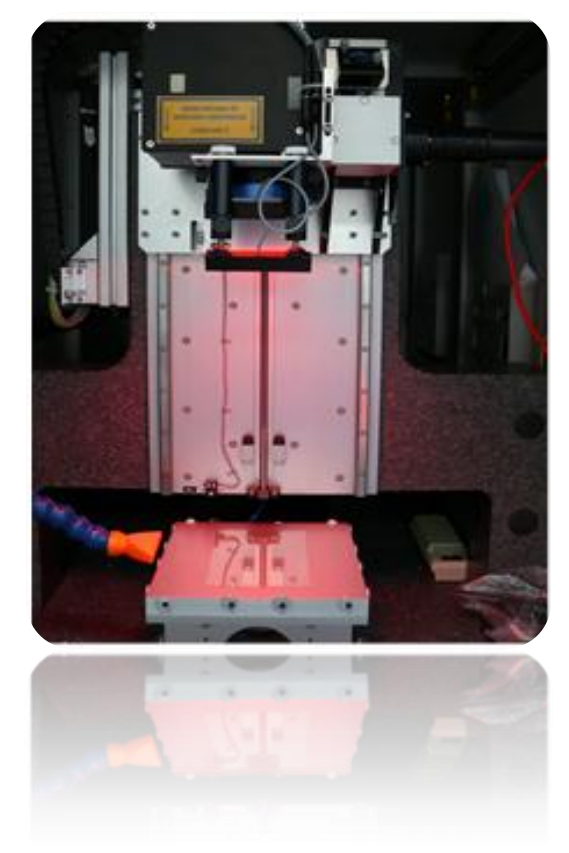

Επιβλέπων Καθηγητής: ΔΡ. Ε. Κυμάκης Μαγγίνα Ελένη

Ηράκλειο, Απρίλιος 2013

# <span id="page-1-0"></span>**Ευχαριστίες**

Θα ήθελα να ευχαριστήσω τον επιβλέποντα καθηγητή μου, του Τμήματος Ηλεκτρολογίας ΤΕΙ Κρήτης, Δρ. Εμμανουήλ Κυμάκη για τις συμβουλές και τη βοήθεια που μου πρόσφερε.

Επίσης τους Peter Kubis, Dr. Andreas Vetter από το πανεπιστήμιο Friedrich Alexander University Erlangen Nurnberg της Γερμανίας.

Καθώς επίσης τους γονείς και την αδερφή μου, τον Γιώργο, τη Μαρία, τη Γιούλη, τον Μάνο, τη Κατερίνα, τη Ρενάτα, τον Βασίλη, τα ξαδέρφια και όλους τους φίλους μου για το κουράγιο και την υποστήριξη που μου πρόσφεραν απλόχερα. Ελπίζω να ικανοποίησα τις προσδοκίες σας!

Η παρούσα πτυχιακή είναι αφιερωμένη στην Πόπη.

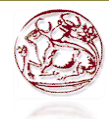

# Περιεχόμενα

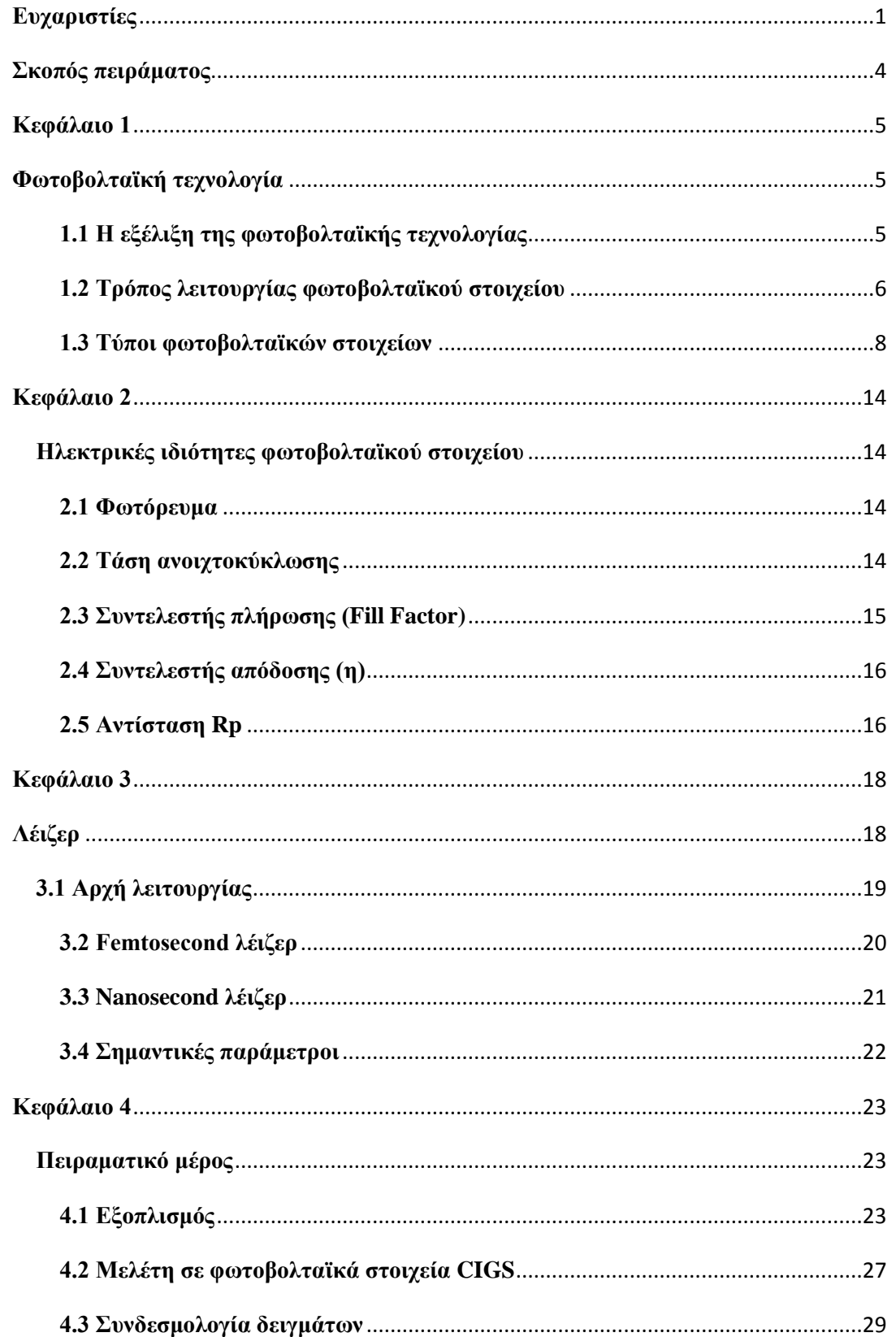

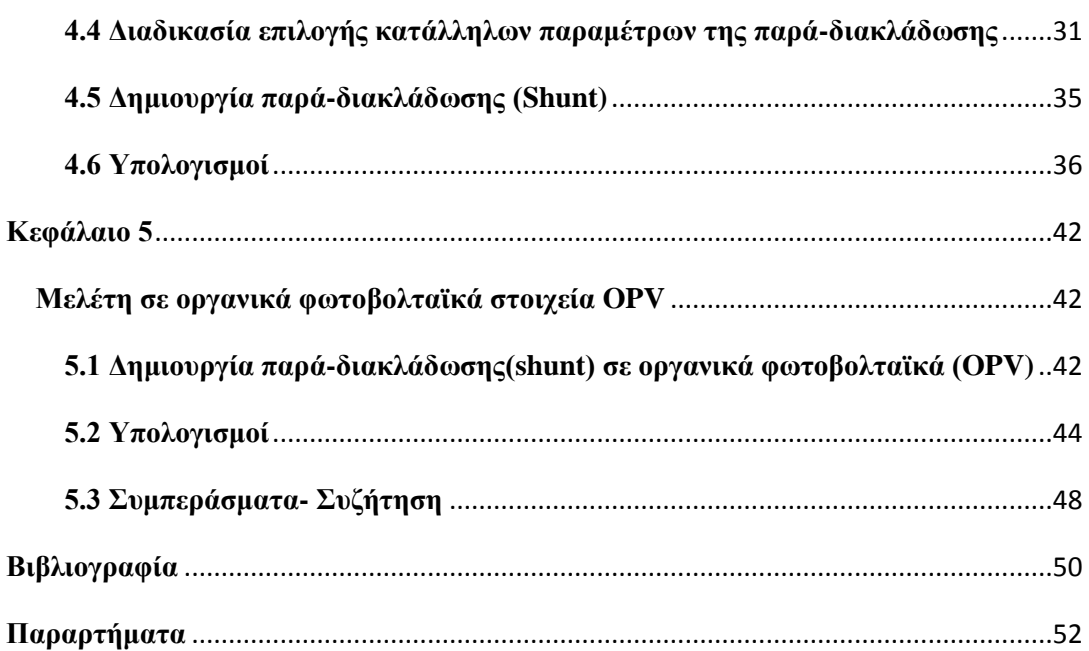

### <span id="page-4-0"></span>**Σκοπός πειράματος**

Σκοπός αυτού του πειράματος είναι η δημιουργία παρά-διακλάδωσης (shunt) σε φωτοβολταϊκά τύπου CIGS (Copper Indium Gallium (di)Selinide) με χρήση femtosecond λέιζερ. Επιπλέον έγινε και μια πρώτη προσέγγιση με μια μικρότερη μελέτη σε OPV(Organic Photovoltaics) με χρήση nanosecond λέιζερ. Η δημιουργία παρά-διακλάδωσης αποσκοπεί στο να γίνει κατανοητό τι επιπτώσεις και πως επηρεάζεται ένα φωτοβολταϊκό, όταν μετά την κατασκευή του έχει φυσικές ατέλειες. Καθώς επίσης το πόσο επηρεάζεται και εξαρτάται αυτό, από την θέση στην οποία είναι η παρά-διακλάδωση. Έτσι επιλέχτηκαν τέσσερα δείγματα, βρέθηκε ο τρόπος σύνδεσής τους εξετάστηκαν να μην έχουν κάποια ατέλεια κάτω από IR κάμερα, και τους δημιουργήθηκε μια, τεχνητά. Πρώτα όμως έπρεπε να βρεθούν κατάλληλες παράμετροι του λέιζερ ώστε αυτό που θα δημιουργούταν να είναι παραγωγικό πάνω στα δείγματα. Η πειραματική αυτή εργασία στάθηκε πολύ στο σημείο της εύρεσης αυτής. Όλα τα πειράματα έλαβαν χώρα στο «Clean Room» και σε εξειδικευμένα εργαστήρια του τμήματος I-MEET(Institute of Materials for Electronics and Energy Technology) του πανεπιστημίου Friedrich Alexander University Erlangen Nuremberg, Germany.

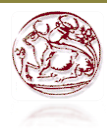

#### <span id="page-5-0"></span>**Κεφάλαιο 1**

#### <span id="page-5-1"></span>**Φωτοβολταϊκή τεχνολογία**

# <span id="page-5-2"></span>**1.1 Η εξέλιξη της φωτοβολταϊκής τεχνολογίας**

Στη σημερινή εποχή η κοινωνία μας εξαρτάται από την παραγωγή και χρήση της ηλεκτρικής ενέργειας. Λόγω της πολύ μεγάλης κατανάλωσης φυσικών πόρων για τη παραγωγή ενέργειας όλα αυτά τα χρόνια, προέκυψε πρόβλημα στο πώς θα γινόταν η παραγωγή της . Έτσι μπήκαν στη ζωή μας οι (ΑΠΕ) Ανανεώσιμες Πηγές Ενέργειας όπως η αιολική, ηλιακή και γεωθερμική ενέργεια. Η παλιρροϊκή, υδραυλική και ενέργεια κυμάτων, η βιομάζα, τα αέρια εκλυόμενα από χώρους υγειονομικής ταφής, από τις εγκαταστάσεις βιολογικού καθαρισμού και το βιοαέριο.

Από αυτές με τη βοήθεια του ηλίου έχουμε το φωτοβολταϊκό φαινόμενο, δηλαδή τη μετατροπή του φωτός σε ηλεκτρική ενέργεια, το οποίο στηρίζεται στην ιδιότητα ορισμένων στοιχείων του να εμφανίζουν ηλεκτρική τάση στα άκρα τους όταν προσπίπτει φως στην επιφάνειά τους.

Η ιστορία των φωτοβολταϊκών ξεκινάει από το 1839 περίπου όπου ο πρώτος που ασχολήθηκε με αυτά χωρίς να έχει κάποια πρακτική εφαρμογή ήταν ο Edmond Becquerel, ακολούθησε ο Willougnby Smith το 1876, το 1883 ο Charles Fritz, το 1918 ο Jan Czochralski . Το πιο αποδοτικό από τα τότε στοιχεία ήταν το πυρίτιο το οποίο αντιλήφθηκαν οι Daryl Chapin , Fuller Calvin 1953 σε έρευνές τους και λίγο αργότερα έφτιαξαν φωτοβολταϊκά στοιχεία πυριτίου τα οποία είχαν απόδοση 4%.<sup>1</sup>

<span id="page-5-3"></span>**.** 

<sup>1</sup> *[www.selasenergy.gr/FV-systems.php](http://www.selasenergy.gr/FV-systems.php)*

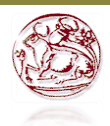

# **1.2 Τρόπος λειτουργίας φωτοβολταϊκού στοιχείου**

Το φωτοβολταϊκό στοιχείο ουσιαστικά είναι μια δίοδος ημιαγωγού με ενώσεις θετικών –p και αρνητικών –n στοιχείων. Τα φωτόνια της ακτινοβολίας που δέχεται ένα στοιχείο έχουν ενέργεια ίση ή μεγαλύτερη από το ενεργειακό χάσμα του ημιαγωγού και μπορούν να απορροφηθούν σε ένα χημικό δεσμό, με αποτέλεσμα να απελευθερώνουν ηλεκτρόνια. Αυτό έχει ως αποτέλεσμα να υπάρχουν παραπάνω ηλεκτρόνια και οπές και το σύστημα να μην είναι σε κατάσταση ισορροπίας. Οι ελεύθεροι αυτοί φορείς δεν μπορούν να συνδεθούν με φορείς αντίθετούς τους και όταν βρεθούν στην περιοχή ενώσεως των ηλεκτρονίων-οπών, δέχονται επίδραση από το υπάρχον ηλεκτροστατικό πεδίο. Η επίδραση αυτή εκτρέπει να ελεύθερα ηλεκτρόνια προς το αρνητικό τμήμα, καθώς και τις οπές προς το θετικό, με αποτέλεσμα τη δημιουργία διαφοράς δυναμικού. Η οποία ουσιαστικά είναι η ορθή πόλωση της διόδου. Αυτή η διαδικασία είναι το φωτοβολταϊκό φαινόμενο και καθ' όλη τη διάρκεια απορρόφησης φωτός από το στοιχείο, η διάταξη αυτή αποτελεί πηγή ηλεκτρικού ρεύματος. Η βασική θεωρία του ηλεκτρισμού είναι η κίνηση των ηλεκτρονίων από τη θετική προς την αρνητική μεριά. Σε αυτή την απλή αρχή της φυσικής λοιπόν βασίζεται μια από τις πιο εξελιγμένες τεχνολογίες παραγωγής ηλεκτρισμού στις ημέρες μας, τα φωτοβολταϊκά. (Εικόνα 1).

Όσων αφορά την προσπίπτουσα ακτινοβολία πάνω στο στοιχείο, ένα μέρος της ανακλάται και ένα μέρος της διαπερνά τον ημιαγωγό με αποτέλεσμα να θερμαίνεται το πίσω μεταλλικό ηλεκτρόδιο.<sup>2</sup>

 2 Ι.Ε. Φραγκιαδάκης, Φωτοβολταϊκά Συστήματα, Εκδόσεις Ζήτη, 2<sup>η</sup> Έκδοση

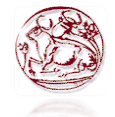

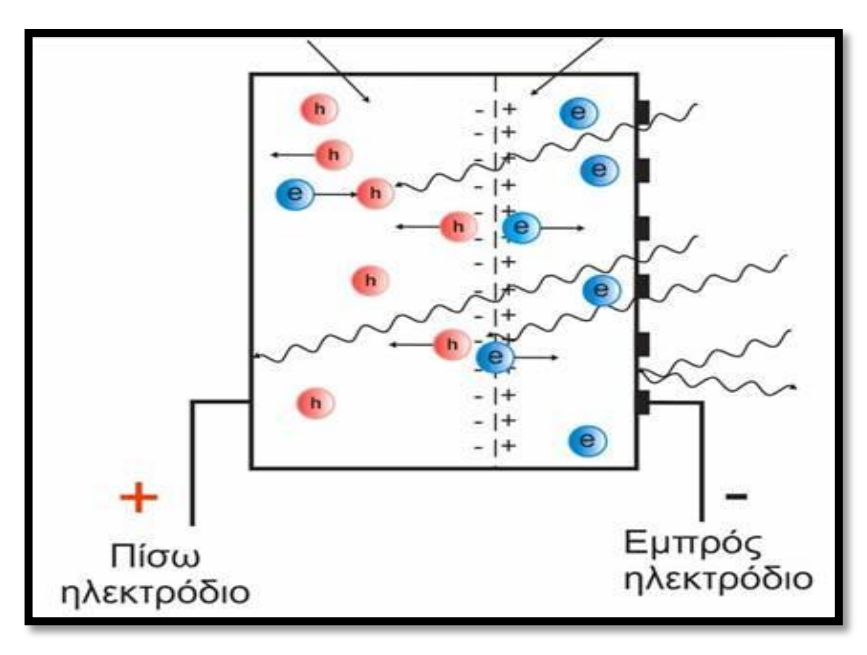

**Εικόνα 1 Μηχανισμός φωτοβολταϊκού φαινομένου.**

Τα φωτοβολταϊκά στοιχεία χωρίζονται σε δυο βασικές κατηγορίες

Κρυσταλλικού πυριτίου, όπου έχουμε τα

Φωτοβολταϊκά μονό-κρυσταλλικού πυριτίου με απόδοση περίπου 14,5%-21% Φωτοβολταϊκά πολύ-κρυσταλλικού πυριτίου με απόδοση περίπου 13%- 14,5%

Λεπτών υμένων, όπου έχουμε τα

Φωτοβολταϊκά από άμορφο πυρίτιο aSi με απόδοση περίπου 7%

Φωτοβολταϊκά από χαλκοπυρίτες CIS, CIGS με απόδοση περίπου 7%-11%

Οι πρότυπες συνθήκες ελέγχου STC, δηλαδή Standard Testing Conditions, υπό τις οποίες αποδίδει ένα φωτοβολταϊκό στοιχείο περιλαμβάνουν:

- Την ηλεκτρομαγνητική ακτινοβολία
- Την πυκνότητα ισχύος Ε=1000 W/m<sup>2</sup>
- Το φάσμα της ακτινοβολίας ΑΜ 1,5
- <span id="page-7-0"></span>Τη θερμοκρασία πλαισίου 25<sup>0</sup>C

### **1.3 Τύποι φωτοβολταϊκών στοιχείων**

# **1.3.1 Φωτοβολταϊκά στοιχεία τύπου CIGS**

Το φωτοβολταϊκό στοιχείο τύπου CIGS(Copper Indium Gallium (di)Selenide) ή δισεληνοϊνδιούχου χαλκού με προσθήκη γαλλίου, ανήκει στην κατηγορία των thin films δηλαδή λεπτών υμενίων και είναι κατασκευασμένο από πολλά στρώματα. Αποτελείται από υπόστρωμα άνθρακα-ασβέστη και είναι γυάλινο με πάχος 0,5 μm με επιμετάλλωση μολυβδαίνιου. Το μολυβδαίνιο χρησιμοποιείται ως πίσω ηλεκτρική επαφή. Στη συνέχεια εφαρμόζεται το στρώμα Cu(InGa)Se<sub>2</sub>, με πάχος από 1 έως 2,5 μm το οποίο είναι στρώμα απορρόφησης. Στη συνέχεια όπως φαίνεται και στην εικόνα 2 παρακάτω, ακολουθούν δύο στρώματα προστασίας, το Cds πάχους 0,07 μm και το μη ενισχυμένο ZnO. Έπειτα ως διαφανής μπροστινή επαφή είναι το αλουμίνιο ενισχυμένο με ένα στρώμα ZnO με πάχος 0,25 μm.

Το ηλιακό στοιχείο CIGS είναι μια περαιτέρω ανάπτυξη του CuInSe<sub>2</sub> ηλιακού στοιχείου, το οποίο ερευνήθηκε στις αρχές του 1970, για πρώτη φορά. Έπειτα από την μερική αντικατάσταση του Indium Gallium στο χάσμα ζωνών από 1,02 eV στο 1,1 με 1,2 eV, φαίνεται να φτάνει απόδοση έως και 20,3%.

Πιο αναλυτικά η διάταξη αποτελείται από τα επιμέρους τμήματα:

- Υπόστρωμα
- Πίσω ωμική επαφή
- Απορροφητή CIGS
- Μεταβατικό στρώμα CdS/ZnSe
- Ηλιακή κυψέλη- Διαπερατό αγώγιμο οξείδιο TCO ZnO
- Συλλέκτη

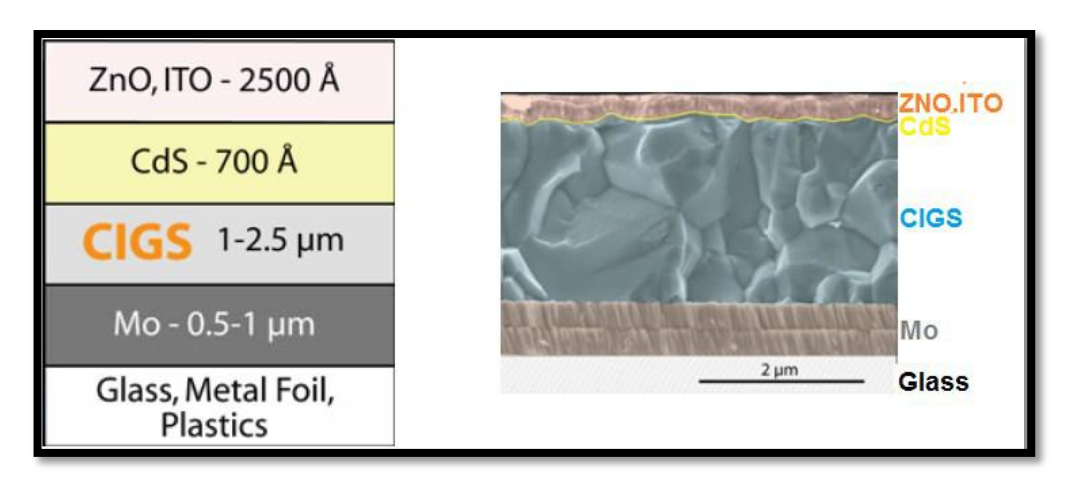

**Εικόνα 2 Δομή του ηλιακού στοιχείου CIGS. 3**

Εάν ενταχθούν μαζί ημιαγωγοί ενισχυμένοι θετικά –p και αρνητικά –n, τότε δίνουν μια διασταύρωση p-n. Στη περίπτωση του ηλιακού στοιχείου CIGS η θετική επαφή –p είναι CIGS και Cds θειούχο κάδμιο, σε συνδυασμό με ένα τμήμα της μπροστινής αρνητικής επαφής –n. Το αποτέλεσμα αυτής της ετερογενούς p-n διασταύρωσης, είναι η περιοχή του φορτίου, δηλαδή ηλεκτρικό πεδίο. Αυτό το πεδίο αποτρέπει την άμεση δημιουργία ζευγών ηλεκτρονίων-οπής και προκαλεί τον χωρητικό διαχωρισμό τους. Έτσι, υπάρχει η διαφορά δυναμικού ή το δυναμικό διάχυσης. Οι απώλειες επανασύνδεσης στα όρια των κόκκων, περιορίζουν την τάση και οι οπτικές απώλειες περιορίζουν το ρεύμα. Χαρακτηριστικό του είναι το μεγάλο ρεύμα βραχυκύκλωσης και η υψηλή φασματική απόκριση. Ενώ είναι ιδιαίτερα εύχρηστο για πειράματα λόγω του μεγάλου πλεονεκτήματός του να μπορεί να τεμαχιστεί σε μικρότερα κομμάτια ανάλογα με την εκάστοτε ισχύ. $^4$ 

**.** 

<sup>&</sup>lt;sup>3</sup> Www.solarserver.com, "Photovoltaic production in the CIGSfab: integrated factories provide competitive solar electricity." [Online]. Available: http://www.solarserver.com/typo3temp/pics/b06215cfea.jpg.

<sup>4</sup> *"CIS/CIGS based Thin-Film Solar Cells", Mark-Daniel Gerngross, Julia Reverey, Faculty of Engineering, University of Kiel.*

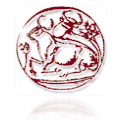

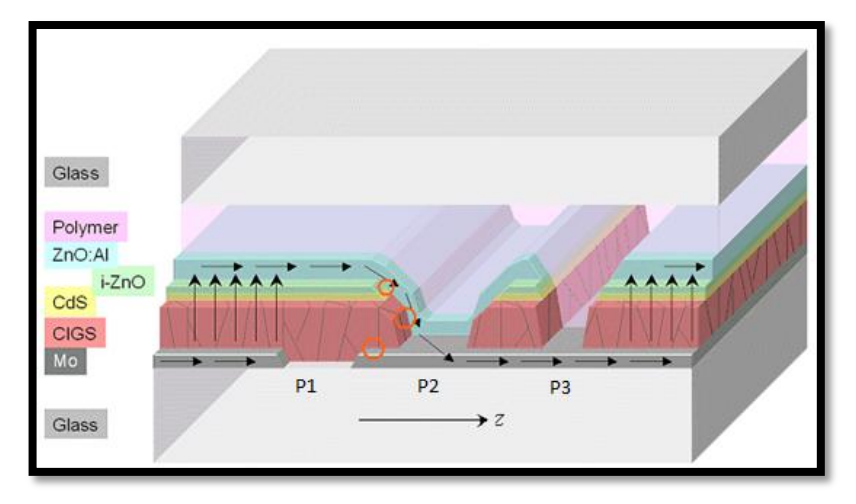

**Εικόνα 3 Παράδειγμα σύνδεσης μεταξύ ηλιακών κελιών σε μοντέλο CIGS. 5**

 $\frac{1}{5}$ [http://www.tf.uni-kiel.de/matwis/amat/semitech\\_en/kap\\_8/backbone/r8\\_3\\_2.html](http://www.tf.uni-kiel.de/matwis/amat/semitech_en/kap_8/backbone/r8_3_2.html)

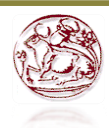

# **1.3.2 Οργανικές φωτοβολταϊκές διατάξεις (OPV)**

Το πείραμα δημιουργίας παρά-διακλάδωσης (shunt) έγινε κυρίως σε δείγματα τύπου CIGS, αλλά παράλληλα έγινε και μια πρώτη προσέγγιση για τη δημιουργία της, σε οργανικά φωτοβολταϊκά (OPV), τύπου πολυμερών ηλιακών στοιχείων. Η μετατροπή της ηλιακή ενέργειας σε ένα οργανικό φωτοβολταϊκό γίνεται ουσιαστικά από ένα οργανικό υλικό το οποίο έχει τις ιδιότητες ημιαγωγού. Το βασικό στοιχείο ενός οργανικού μορίου είναι ο άνθρακας και ενός πολυμερούς μια αλυσίδα διαδοχικών ατόμων άνθρακα. Τα οργανικά στοιχεία αποτελούνται από ένα στρώμα πολυμερούς ανάμεσα σε δύο επαφές, στα οποία υπήρξε τεράστια πρόοδος έπειτα από την εισαγωγή της διεσπαρμένης ετεροεπαφής «Bulk heterojunction». Πιο αναλυτικά, αποτελούνται από μια πρόσμειξη πολυμερών με φουλερένια, τοποθετημένα μεταξύ δύο επίπεδων ηλεκτροδίων ( Εικόνα 4). Για ηλεκτρόδιο για χαμηλό έργο εξόδου, χρησιμοποιείται ένα λεπτό στρώμα μετάλλου, πχ αλουμίνιο, ενώ για το διαφανές ηλεκτρόδιο με υψηλό έργο εξόδου υπάρχει ένα στρώμα ΙΤΟ πάνω σε γυαλί.

Αξίζει να αναφερθεί ότι η μετατροπή του φωτός σε ηλεκτρισμό από τα οργανικά φωτοβολταϊκά στοιχεία γίνεται με την απορρόφηση του φωτός, με την γένεση φορέων φορτίων και με τη μεταφορά των αντίθετων φορτίων στις αντίθετες επαφές.

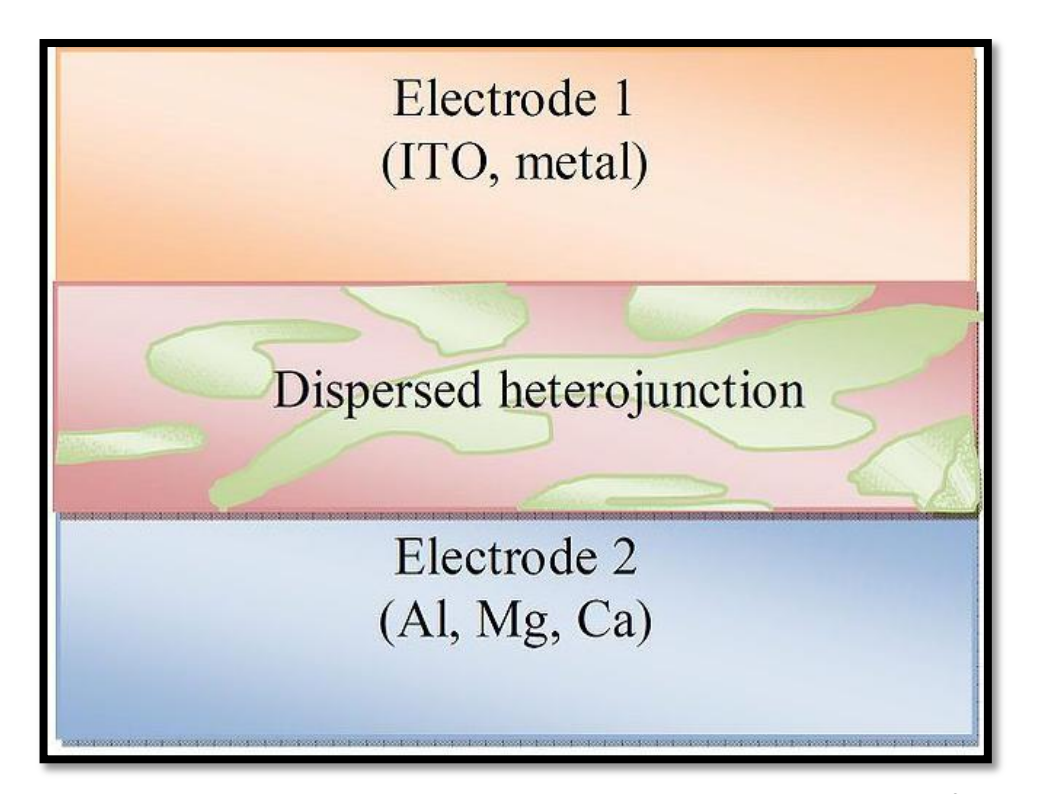

**Εικόνα 4 Διεσπαρμένη ετεροεπαφή οργανικού φωτοβολταϊκού (bulk heterojunction). 6**

Τα πολυμερή, έχουν κάποιες ημιαγώγιμες ιδιότητες, των οποίων πηγή είναι τα χαρακτηριστικά των δεσμών π. Οι δεσμοί π, είναι απεντοπισμένοι πάνω στο μόριο και έπειτα δυο άτομα άνθρακα παράγουν δύο τροχιακά, ένα π δεσμικό και ένα π\* αντιδεσμικό. Το αποτέλεσμα έπειτα από το συνδυασμό των ατομικών τροχιακών είναι το π, ενώ το αποτέλεσμα έπειτα από τον αφαιρετικό συνδυασμό είναι π\*. Το HOMO, δηλαδή Highest Occupied Molecular Orbital, είναι το κατειλημμένο τροχιακό π με τη χαμηλότερη ενέργεια. Ενώ το LUMO, δηλαδή Lowest Unoccupied Molecular Orbital, είναι το μη κατειλημμένο τροχιακό  $\pi^*$  με την υψηλότερη ενέργεια. Επομένως η ζώνη αγωγιμότητας είναι η LUMO και η ζώνη σθένους των ανόργανων ημιαγωγών είναι η HOMO (Εικόνα 5). Στα οργανικά υλικά όταν ένα φωτόνιο κατάλληλης ενέργειας αλληλεπιδράσει με ένα ηλεκτρόνιο το οποίο βρίσκεται σε θεμελιώδη κατάσταση, τότε το ηλεκτρόνιο προωθείται από την HOMO στη LUMO, όμως το ηλεκτρόνιο παραμένει δεσμευμένο με την οπή και η κίνησή τους διαμέσου του υλικού είναι συνδεδεμένη.

**.** 

<sup>6</sup> <http://en.academic.ru/dic.nsf/enwiki/11861873>

Η διαφορά ενέργειας μεταξύ της ζώνης HOMO και LUMO είναι το λεγόμενο ενεργειακό χάσμα με εύρος 1,5 eV έως 3,5 eV, το οποίο και καθορίζει τις ηλεκτρικές ιδιότητες των πολυμερών. Η διέγερση ενός ηλεκτρονίου από τη ζώνη σθένους στη ζώνη αγωγιμότητας μοιάζει με εκείνη ενός ηλεκτρονίου από ένα δεσμικό τροχιακό σε ένα αντιδεσμικό, με την παροχή μεγαλύτερης ενέργειας από το ενεργειακό χάσμα.<sup>7</sup>

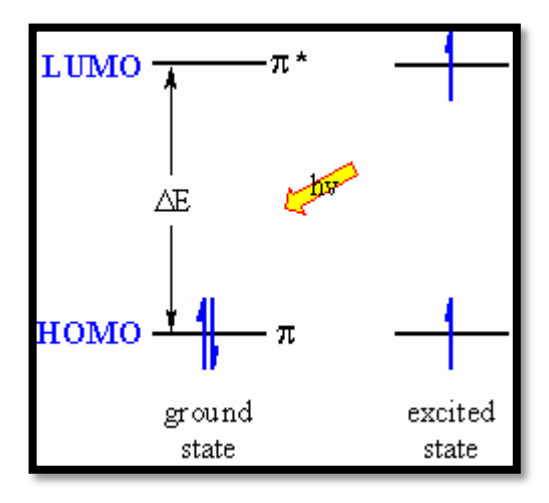

**Εικόνα 5 Ενεργειακές ζώνες HOMO και LUMO. 8**

1

<sup>7</sup> *"Organic Photovoltaics", Materials, Device Physics, and Manufacturing Technologies. Edited by Christoph Brabec, Vladimir Dyakonov, and Ullrich Scherf. ISBN: 978-3-527-31675-5.*

<sup>8</sup> <http://www.mhhe.com/physsci/chemistry/carey/student/olc/ch13uvvis.html>

#### <span id="page-14-0"></span>**Κεφάλαιο 2**

### <span id="page-14-1"></span>**Ηλεκτρικές ιδιότητες φωτοβολταϊκού στοιχείου**

#### <span id="page-14-2"></span>**2.1 Φωτόρευμα**

Είναι το ρεύμα Iφ που παράγεται όταν κατάλληλη ακτινοβολία πέσει πάνω σε ένα φωτοβολταϊκό στοιχείο.

Εξαρτάται από το πάχος του ημιαγωγού και τους συντελεστές απορρόφησης και ανάκλασης. Καθώς επίσης και από τον αριθμό των φωτονίων που απορροφά το στοιχείο. Ο μαθηματικός τύπος έκφρασής του είναι :

 $I\varphi = e * g * (Ln + Lp), (1)$ 

όπου e είναι το ηλεκτρικό φορτίο, g το πλήθος των ζευγών ηλεκτρονίων- οπής, Lp το μήκος διάχυσης των οπών και Ln το μήκος διάχυσης των ηλεκτρονίων.

#### <span id="page-14-3"></span>**2.2 Τάση ανοιχτοκύκλωσης**

Το ρεύμα που διαρρέει το ηλεκτρικό κύκλωμα του φωτοβολταϊκού στοιχείου είναι το I<sup>L</sup> και η τάση στα άκρα του φορτίου V<sup>L</sup> . Επίσης η R<sup>S</sup> είναι η αντίσταση συνδεδεμένη σε σειρά και η RSh συνδεδεμένη παράλληλα η οποία διαρρέεται από ρεύμα ISh και χρησιμοποιείται για τη καλύτερη λειτουργία του κυκλώματος, όπως φαίνεται στην εικόνα 6 παρακάτω.

Αν το φωτοβολταϊκό βραχυκυκλωθεί και έχουμε V<sub>L</sub>=0, τότε το ρεύμα βραχυκύκλωσης είναι ίσο με το φωτόρευμα I<sub>Sh</sub>=Iφ και οι αντιστάσεις σειράς R<sub>S</sub> και παράλληλη RSh θα πρέπει να θεωρηθούν αμελητέες.

Όταν στα άκρα του δε συνδέεται φορτίο, είναι δηλαδή ανοιχτοκυκλωμένο, το ρεύμα φορτίου είναι IL=0, τότε η τάση ανοιχτοκύκλωσης είναι :

$$
\text{Voc} = \left(\frac{\gamma \text{KT}}{\text{e}}\right) * \ln\left(\frac{\text{I}\phi}{\text{Io}}\right), (2)
$$

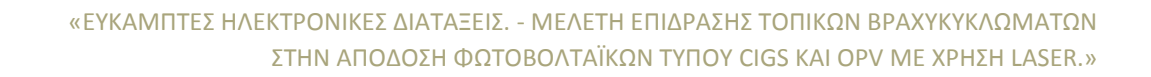

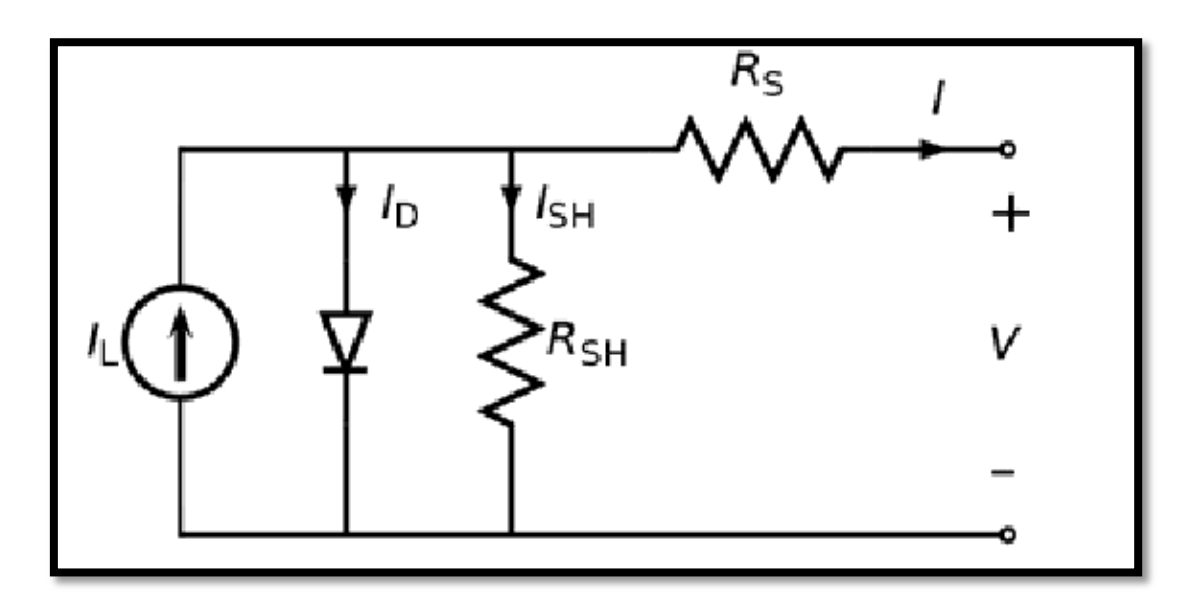

**Εικόνα 6 Απλοποιημένο ηλεκτρικό κύκλωμα. 9**

## <span id="page-15-0"></span>**2.3 Συντελεστής πλήρωσης (Fill Factor)**

Ο συντελεστής πλήρωσης ή αλλιώς Fill Factor(FF) εκφράζεται από τον μαθηματικό τύπο :

$$
FF = \frac{Pmax}{Isc*Voc}, (3)
$$
  
óπου Pmax = Vm \* Im, (4)

<span id="page-15-1"></span>Είναι δηλαδή ο λόγος της μέγιστης ηλεκτρικής ισχύος Pmax ως προς το γινόμενο του ρεύματος βραχυκύκλωσης επί της τάσης ανοιχτού κυκλώματος. Η αύξηση του συντελεστή πλήρωσης εξαρτάται από το πόσο χαμηλή είναι η τιμή της Rs ,ενώ μειώνεται όσο αυξάνεται η τιμή της.

**.** 

<sup>9</sup> <http://www.navitron.org.uk/forum/index.php?topic=16219.0>

# **2.4 Συντελεστής απόδοσης (η)**

Η τάση ανοιχτού κυκλώματος (Voc), το ρεύμα βραχυκύκλωσης (Isc) και ο συντελεστής πλήρωσης (Fill Factor) είναι τα σημαντικότερα χαρακτηριστικά ενός φωτοβολταϊκού για να εξεταστεί η απόδοσή του.

Η μαθηματική σχέση για τον υπολογισμό του είναι :

$$
\eta=\frac{Pm}{H*A},\,\,(5)
$$

όπου Pm είναι η μέγιστη ισχύς, Η είναι η ένταση της ακτινοβολίας και Α είναι το εμβαδόν της επιφάνειας όπου προσπίπτει η ακτινοβολία.

#### <span id="page-16-0"></span>**2.5 Αντίσταση Rp**

Η παράλληλη αντίσταση και η αντίσταση σειράς μπορούν να προσδιοριστούν από τη γραφική παράσταση ρεύματος-τάσης (IV), χωρίς φωτισμό. Σε μια γραμμική προσέγγιση υπολογίζεται από την κλίση μέσω του μαθηματικού τύπου :

$$
\text{Rp} = \left(\frac{\text{dI}}{\text{dV}}\right)^{-1}, \text{I=0} \tag{6}
$$

Στη σκοτεινή περιοχή μιας χαρακτηριστικής IV, μπορεί να καθοριστεί η αντίσταση σειράς και η αντίσταση της παρά-διακλάδωσης όπως φαίνεται στην εικόνα 7 παρακάτω. Επίσης για τον προσδιορισμό της αντίστασης σε σειρά :

$$
Rs = \frac{Voc2 - Voc1}{Jsc2 - Jsc1} = \frac{\Delta Voc}{\Delta Jsc} \quad , \quad (7)
$$

όπου το Voc τείνει προς το 0.

**.** 

Και για τον προσδιορισμό της παράλληλης αντίστασης :

$$
Rp = \frac{\Delta Voc}{\Delta Jsc}, (8)
$$

Όπου το  $\Delta$ Voc τείνει προς το άπειρο.<sup>10</sup>

<sup>10</sup> *A. Luque and S. Hegedus, " Handbook of Photovoltaic Science and Engineering" ePDF ISBN : 978-0-470-97466-7*

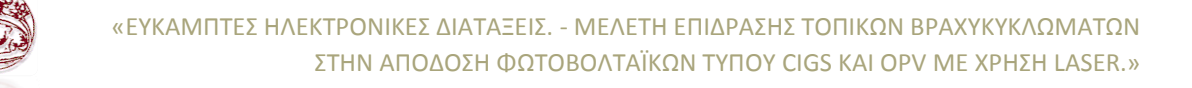

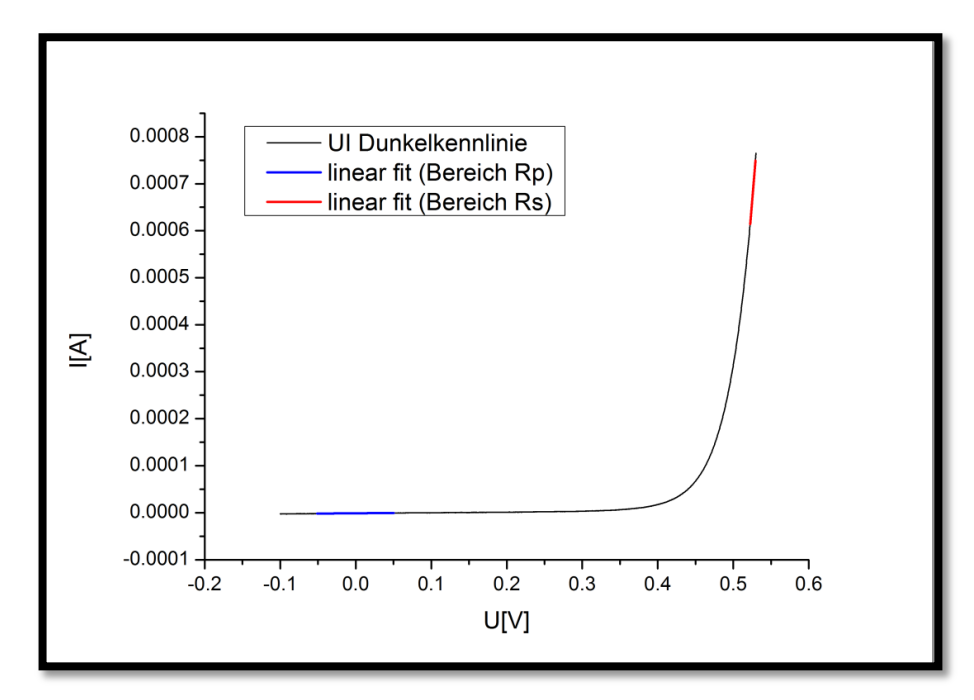

<span id="page-17-0"></span>**Εικόνα 7 Σκοτεινή γραφική απεικόνιση IV για τον προσδιορισμό αντιστάσεων σειράς και παράλληλης.**

# **Κεφάλαιο 3**

# <span id="page-18-0"></span>**Λέιζερ**

Ορισμός: είναι οι συσκευές που παράγουν ορατό ή μη ορατό φως, και βασίζονται στην εκπομπή φωτός με διέγερση.

Η λέξη «laser» είναι τα αρχικά του ορισμού «Light Amplification by Stimulated Emission of Radiation», δηλαδή ενίσχυση φωτός με εξαναγκασμένη εκπομπή ακτινοβολίας. Αν και αυτή η έννοια υποδηλώνει την αρχή λειτουργίας,ο όρος τώρα πια χρησιμοποιείται για συσκευές παραγωγής φωτός που βασίζονται σε αυτή τη λειτουργία. Επινοήθηκε το 1957 από τον πρωτοπόρο των λέιζερ Gordon Gould.

Η πρώτη συσκευή λέιζερ ήταν παλμών με ρουμπίνι, που επινοήθηκε από τον Theodore Maiman το 1960 όπου την ίδια χρονιά φτιάχτηκαν και τα πρώτα λέιζερ αερίου και διόδου. Πριν όμως από αυτά τα πειράματα οι Arthur Schawlow, Charles Hard Townes, Nikolav Basov και Alexander Prokhorov είχαν δημοσιεύσει μια πρωτοποριακή θεωρητική εργασία σχετικά με τη λειτουργία του λέιζερ και έναν ενισχυτή μικροκυμάτων και ταλαντωτή (MASER) που είχε αναπτυχθεί από το Townes Group το 1953. Ο όρος Optical Maser(Microwave Amplification by Stimulated Amplification of Radiation), δηλαδή ενίσχυση μικροκυμάτων με εξαναγκασμένη εκπομπή ακτινοβολίας , χρησιμοποιούταν συχνά αλλά μετά αντικαταστάθηκε με τη λέξη Laser.

Οι τύποι λέιζερ που υπάρχουν είναι οι εξής

- Ημιαγωγών
- Στερεάς κατάστασης
- Ινών
- <span id="page-18-1"></span>Αερίων

# **3.1 Αρχή λειτουργίας**

Ένα λέιζερ περιλαμβάνει ένα αντηχείο μέσα στο οποίο μπορεί να κυκλοφορεί το φως ανάμεσα σε καθρέπτες και ένα μέσο κέρδος στο οποίο χρησιμεύει στην ενίσχυση του φωτός. Τα φωτόνια ταξιδεύουν και φτάνουν στο σημείο όπου είναι τα ηλεκτρόνια στην υψηλότερη ενεργειακή στάθμη με τη βοήθεια του κρυστάλλου. Όταν μπουν τα φωτόνια τότε κατεβαίνουν και τα ηλεκτρόνια στη στάθμη τους και βγαίνουν από το κρύσταλλο μαζί. Το φως κατά τις αντανακλάσεις στους καθρέπτες όσο ταξιδεύει έχει απώλειες και μπορεί να γίνει όλο και πιο αδύναμο, για αυτό το λόγο χρησιμοποιούμε το κέρδος. Το οποίο βέβαια χρειάζεται έναν επιπλέον εξοπλισμό για προμήθεια ενέργειας , γιατί πρέπει να αντλείται με την ενίσχυση φωτός ή ηλεκτρικού ρεύματος. Η αρχή ενίσχυσης ενός λέιζερ βασίζεται στην εξαναγκασμένη εκπομπή. Επίσης στην κατασκευή τους υπάρχει και «laser scanner», το οποίο ουσιαστικά αποτελείται από δύο καθρέπτες οι οποίοι καθορίζουν τη θέση της δέσμης του φωτός. Αν κινείται ο ένας τότε η δέσμη φωτός μετακινείται μόνο στον άξονα x, ενώ αν κινείται ο άλλος μόνο στον άξονα y (Εικόνα 8).

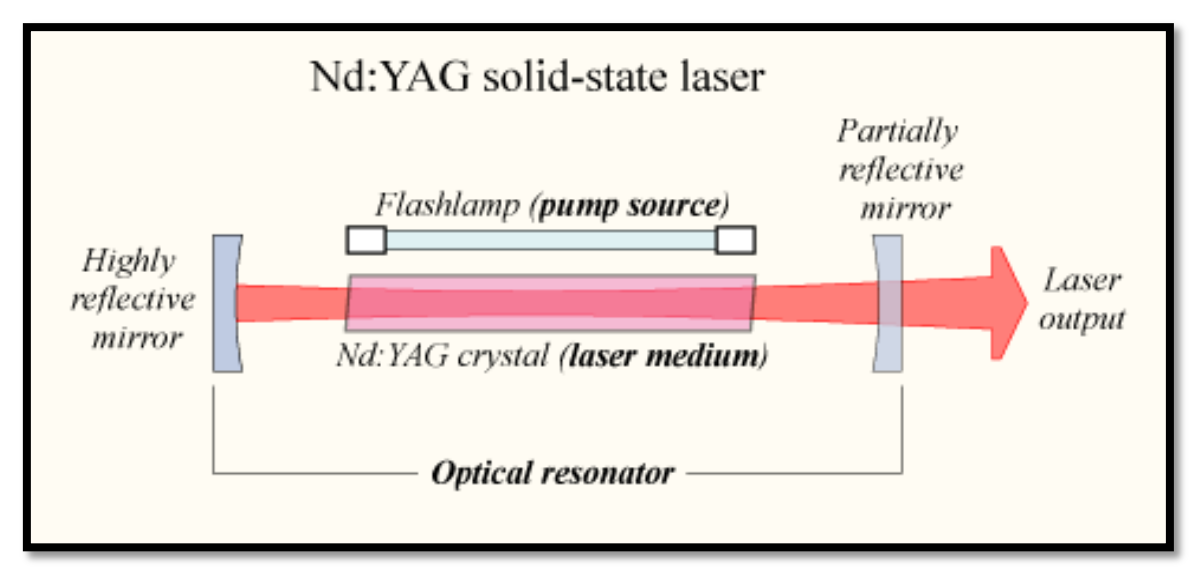

**Εικόνα 8 Εγκατάσταση ενός οπτικού λέιζερ. Το αντηχείο του λέιζερ είναι κατασκευασμένο από έναν καμπυλό καθρέπτη που αντικατοπτρίζει και έναν επίπεδο που είναι μερικώς διαπερατός, ζεύξη εξόδου, όπου εξάγεται ένα μέρος του κυκλοφορούντος φωτός. Το κέρδος είναι ένα κρύσταλλο με πλευρική άντληση.<sup>11</sup>**

<sup>11</sup> <sup>11</sup> <http://conocimientosphotonics.blogspot.gr/2010/07/laser-construction-pump-source-pump.html>

Αν το κέρδος είναι μεγαλύτερο από τις απώλειες , τότε η ενέργεια του φωτός μέσα στο αντηχείο αυξάνεται απότομα. Η ενέργεια κατωφλίου είναι το σημείο όπου υπάρχει ένα μικρό κέρδος το οποίο είναι αρκετό για τη χρήση του λέιζερ.

Αν το κέρδος είναι μικρότερο από τις απώλειες , τότε η συσκευή είναι κάτω από την ενέργεια κατωφλίου και τότε εκπέμπει μόνο ένα μικρό μέρος φωτός. Σημαντική έξοδος ισχύος επιτυγχάνεται μόνο όταν το κέρδος είναι μεγαλύτερο από τις απώλειες.

Το φως του λέιζερ έχει κάποιες ιδιότητες οι οποίες το κάνουν πολύ ενδιαφέρον σε ένα πολύ μεγάλο αριθμό τεχνολογικών εφαρμογών:

- Μπορεί να εκπέμπει συνεχώς ή εναλλασσόμενα με μικρούς ή υπερβραχείς παλμούς εμβέλειας μικρό-δευτερολέπτων και femto-δευτερολέπτων.
- Μπορεί να έχει ένα πολύ μικρό εύρος ζώνης.
- Εκπέμπει σε μορφή δέσμης φωτός η οποία μπορεί να μεταδοθεί χωρίς μεγάλη απόκλιση σε μεγάλα μήκη κύματος, καθώς και να εστιάζει σε πολύ μικρά σημεία.

#### <span id="page-20-0"></span>**3.2 Femtosecond λέιζερ**

Ορισμός : Είναι λέιζερ που εκπέμπει παλμούς με διάρκεια λίγων femtoseconds και εκατοντάδων femtoseconds.

Ένα femtosecond λέιζερ είναι λέιζερ που εκπέμπει οπτικούς παλμούς με διάρκεια κάτω από 1 ps, όπως στα 1 fs= $10^{-15}$  s. Έτσι ανήκει στη κατηγορία των λέιζερ υπερβραχείων παλμών, των οποίων η παραγωγή γίνεται συνήθως με την τεχνική της παθητικής μανδάλωσης. Διαφορετικά είδη λέιζερ με διόδους όπως για παράδειγμα με βασισμένα σε νεοδύμιο ή υττέρβιο ως μέσον κέρδους , λειτουργούν σε αυτό το καθεστώς , με τυπική μέση ισχύ εξόδου μεταξύ 100 mV και 1 W. Τα λέιζερ τιτανίου- ζαφειρίου με προηγμένη αποζημίωση διασποράς είναι κατάλληλα για να παράγουν παλμούς διάρκειας κάτω από 10 fs. Ο ρυθμός επανάληψης των

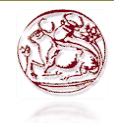

παλμών είναι στις περισσότερες περιπτώσεις μεταξύ 50 MHz και 500 MHz. Παρόλα αυτά υπάρχουν λέιζερ με χαμηλούς ρυθμούς επανάληψης μεταξύ λίγων MHz καθώς επίσης και μικροσκοπικά με ρυθμούς επανάληψης μερικών δεκάδων GHz.

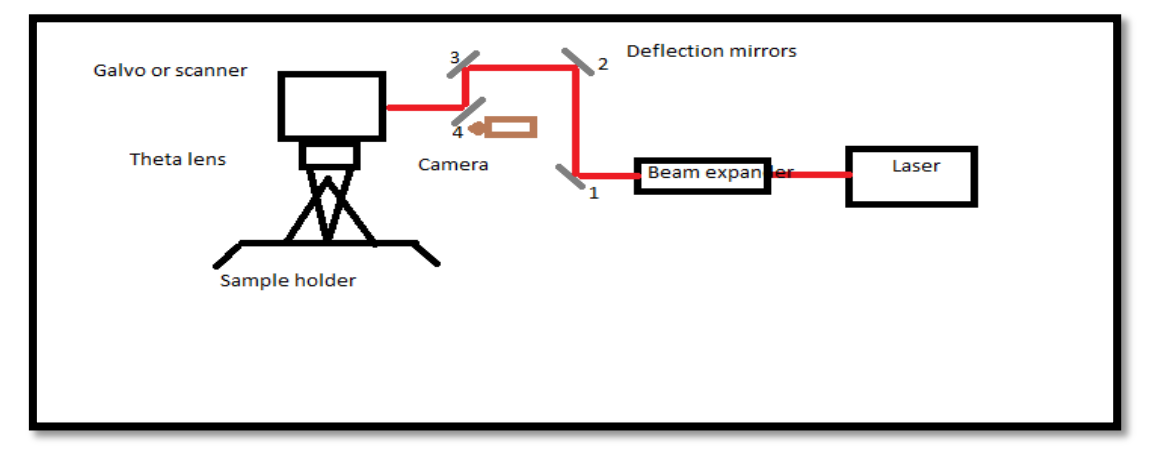

**Εικόνα 9 Σχηματική απεικόνιση του femtosecond λέιζερ.**

### <span id="page-21-0"></span>**3.3 Nanosecond λέιζερ**

Ορισμός: Είναι λέιζερ που εκπέμπουν παλμούς διάρκειας νανοδευτερολέπτων.

Οι οπτικοί παλμοί με διάρκεια παλμού νανοδευτερολέπτων είναι απαραίτητοι σε πολλές εφαρμογές συμπεριλαμβανομένης της επεξεργασίας υλικών και τις μετρήσεις αποστάσεων. Στις περισσότερες περιπτώσεις αυτά υλοποιούνται με λέιζερ, είτε με «Q switching», είτε πιο σπάνια με «Gain switching».

Τα «Q-switched» λέιζερ, μπορούν να μεταφέρουν υψηλές ενέργειες παλμών. Η βάση της μετατροπής Q, είναι η χρήση μιας συσκευής η οποία μπορεί να αλλάξει τον παράγοντα Q ή την ποιότητα του παράγοντα του οπτικού αντηχείου του λέιζερ. Το Q ουσιαστικά είναι ένα μέτρο ποσότητας, για το πόσο φως ανατροφοδοτείται από το αντηχείο στη πηγή κέρδους του λέιζερ. Ένας υψηλός παράγοντας Q αντιστοιχεί σε χαμηλές απώλειες των αντηχείων, όσο κάνει το φως να ταξιδέψει. Ανάλογα με τον τρόπο κατασκευής, η εκπομπή μπορεί να συμβεί και με μονόδιαμήκη τρόπο του αντηχείου του λέιζερ και έτσι στη περίπτωση αυτή υπάρχει ένα στενό πλάτος της γραμμής.

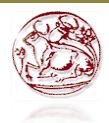

Τα «Gain-switched» λέιζερ μπορούν επίσης να παράγουν παλμούς διάρκειας νανοδευτερολέπτων, αλλά με χαμηλότερη ενέργεια παλμών. Στην περίπτωση των λέιζερ ημιαγωγών η μέγιστη ισχύς περιορίζεται στο 1W. Ένα μεγάλο πλεονέκτημά τους είναι ότι μπορούν να τροποποιηθούν η επανάληψη και η διάρκεια του παλμού ηλεκτρονικά, καθώς και να διατηρηθεί η διάρκεια παλμού σταθερή, όταν η επανάληψη απαιτεί μεγάλη εμβέλεια. Ωστόσο, η μέγιστη ισχύς περιορίζεται από μια αυθόρμητη εκπομπή, για υψηλή απολαβή ενίσγυσης.<sup>12</sup>

# <span id="page-22-0"></span>**3.4 Σημαντικές παράμετροι**

- Η διάρκεια του παλμού, η οποία σε μερικές περιπτώσεις μπορεί να ρυθμιστεί σε συγκεκριμένη τιμή.
- Ο ρυθμός επανάληψης του παλμού, ο οποίος τις περισσότερες φορές μπορεί να ρυθμιστεί σε μικρή εμβέλεια.
- Μερικά λέιζερ έχουν μηχανισμό σταθεροποίησης επανάληψης παλμού ή ρύθμισης του μήκους κύματος.
- Οι ενσωματωμένες λειτουργίες για τη παρακολούθηση της ισχύος εξόδου, του μήκους κύματος και της διάρκειας παλμού, προσφέρουν πολύτιμη βοήθεια.
- Οι ιδιότητες του θορύβου διαφέρουν μεταξύ τους ανάλογα με τον τύπο του λέιζερ.
- Μερικά έχουν σταθερή γραμμική πόλωση της εξόδου.
- Η ποιότητα των παλμών δείχνει στοιχεία όπως τη χρονική και φασματική μορφή του παλμού. $^{13}$

1

<sup>12</sup> *Wikipedia.qwika.com/en2el/Q-switching*

<sup>13</sup> *"Encyclopedia of laser physics and technology", Pudiger Paschotta ISBN: 978-3-527-40828-3, 2008.*

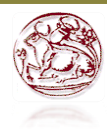

#### <span id="page-23-0"></span>**Κεφάλαιο 4**

#### <span id="page-23-1"></span>**Πειραματικό μέρος**

#### <span id="page-23-2"></span>**4.1 Εξοπλισμός**

Κατά τη διαδικασία του πειράματος για τα φωτοβολταϊκά τύπου CIGS χρησιμοποιήθηκε **femtosecond λέιζερ** (Εικόνα 10) το οποίο είναι τύπου στερεάςμορφής (solid-state laser). LS- 7 xx P σύστημα από LS Laser Systems GmbH (Μόναχο, Γερμανία). Η καρδιά του συστήματος είναι femtoREGEN UC-1040- 8000 fs Yb SHG από High Q Laser GmbH(Rankweil, Austria) που εκπέμπει στα 1040 nm (θεμελιώδες μήκος κύματος) και **520** nm (αρμονικό κύμα) με διάρκεια παλμού <**350** fs σε ρυθμούς επανάληψης μέχρι και 960 kHz. Τα πειράματα έγιναν σε συχνότητα **500** kHz. Η μέγιστη ενέργεια παλμών είναι 16μJ(στα 1040 nm) ή **6,4 μJ(στα 520 nm**) που επιτυγχάνονται στη συχνότητα των 500 kHz. Η ποιότητα της δέσμης του λέιζερ είναι μικρότερη από 1,25 $\text{m}^2$  (στα 1040 nm) και μικρότερη από 1,5 m<sup>2</sup> (στα 520nm).

Η δέσμη επεκτείνεται από 2 έως 8 φορές μέσω μιας μεταβλητής δέσμης. Η διάμετρος της δέσμης φωτός που βγαίνει από το λέιζερ είναι 1,2mm, η οποία μεγαλώνει 7 φορές από την τιμή της για να μπορέσει μέσω του «theta lens» να εστιαστεί στα 40μm. Ένα γαλβανόμετρο μαζί με καθρέπτες εκτρέπουν τη δέσμη του φωτός πάνω στην επιφάνεια του δείγματος με ταχύτητα έως και 4000 mm/s. Καθώς επίσης οι σαρωτές έχουν μήκος εστίασης 330 mm και διάμετρο σημείου εστίασης 39,91 μm.

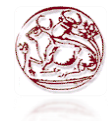

**.** 

«ΕΥΚΑΜΠΤΕΣ ΗΛΕΚΤΡΟΝΙΚΕΣ ΔΙΑΤΑΞΕΙΣ. - ΜΕΛΕΤΗ ΕΠΙΔΡΑΣΗΣ ΤΟΠΙΚΩΝ ΒΡΑΧΥΚΥΚΛΩΜΑΤΩΝ ΣΤΗΝ ΑΠΟΔΟΣΗ ΦΩΤΟΒΟΛΤΑΪΚΩΝ ΤΥΠΟΥ CIGS ΚΑΙ OPV ΜΕ ΧΡΗΣΗ LASER.»

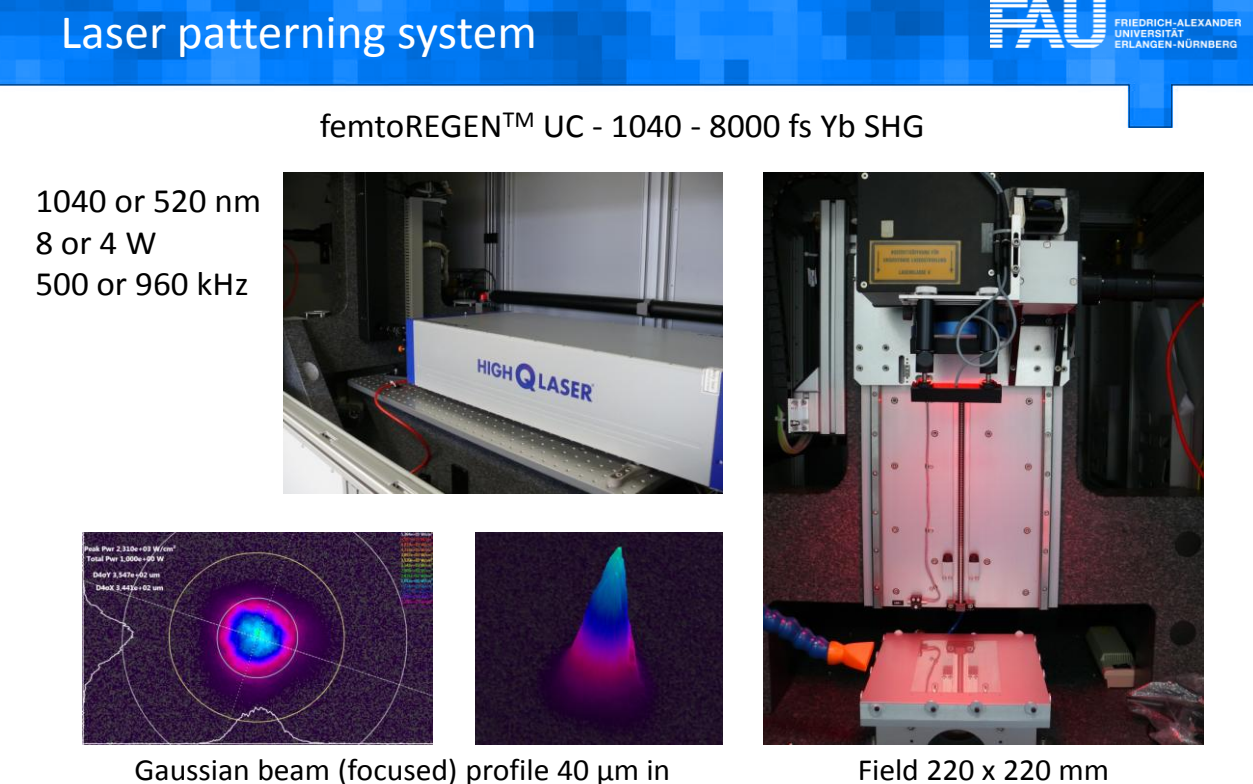

diameter

Επίσης Equus 327k NM **IR κάμερα(**IRCAM GmbH, Erlangen, Germany**)** (Εικόνα 11) για τις ILIT (Illuminated lock-in thermography) μετρήσεις. Η κάμερα και το δείγμα τοποθετήθηκαν μέσα σε ένα ειδικά φτιαγμένο κουτί μετρήσεων. Χρησιμοποιήθηκαν 4 δείγματα κάτω από λευκό φωτισμό LED. Τα LED φώτιζαν μια περιοχή 40cm\*40cm με ισχύ **30 W/m 2** (η ένταση του φωτός κυμαινόταν στο +,- 6%) και συχνότητα 1 Hz. Μια μεγαλύτερη συχνότητα θα απέδιδε χαμηλότερο σήμα κάμερας που θα σήμαινε περισσότερη ώρα για την εκάστοτε μέτρηση, ενώ μια χαμηλότερη συχνότητα θα απέδιδε υψηλότερο σήμα της κάμερας, αλλά και θολή εικόνα λόγω της αύξησης της θερμοκρασίας. Οι μετρήσεις έγιναν σε συνθήκες ανοιχτού κυκλώματος (Voc) σε θερμοκρασία δωματίου, κάτω από χαμηλής έντασης φωτός, όπου είναι πιο εύκολη η ανίχνευση της παρά-διακλάδωσης.<sup>14</sup>

**Εικόνα 10 FemtoREGEN UC 1040-8000 fs Yb SHG laser.**

<sup>14</sup> *"Applications of imaging techniques to Si, Cu(In,Ga)Se<sup>2</sup> and Cd Te and correlation to solar cell parameters", Steve Johnston, Ingrid Repius, Nathan Call, Rajalakshmi Sundarmoorthy, Kim M. Jones and Bobby To National Renewable Energy Laboratory, Golden, CO, USA.*

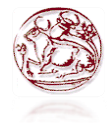

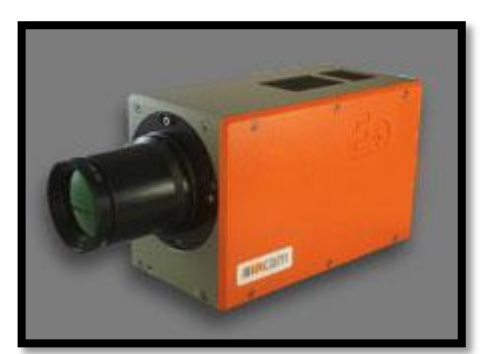

**Εικόνα 11 IR κάμερα.**

Το λέιζερ που χρησιμοποιήθηκε σε αυτό το πείραμα των **οργανικών φωτοβολταϊκών (OPV)** είναι Class 4 **Nanosecond Λέιζερ** (Εικόνα 12) κατασκευή της εταιρίας Rofin, με κρύσταλλο Nd YAG για εξαναγκασμένη εκπομπή. Η κατασκευή του τέτοια ώστε να μην είναι καλυμμένο από κάποιο κουτί, με αποτέλεσμα η δέσμη του φωτός που εκπέμπει να είναι ορατή με γυμνό μάτι. Για αυτό απαραίτητη προϋπόθεση όταν χρησιμοποιείται είναι ειδικά γυαλιά με τα οποία δε μπορείς να δεις τη δέσμη αυτή, καθώς επίσης και ειδική ασφάλεια στη πόρτα ούτως ώστε να μην είναι δυνατή πρόσβαση από τρίτους στο εργαστήριο όταν το λέιζερ βρίσκεται σε κατάσταση λειτουργίας.

Τα δείγματα οργανικών φωτοβολταϊκών που χρησιμοποιήθηκαν είχαν την εξής δομή :

- $\bullet$  Ca/Ag
- Polymer : PCBM
- PEDOT : PSS
- ITO
- **Glass**

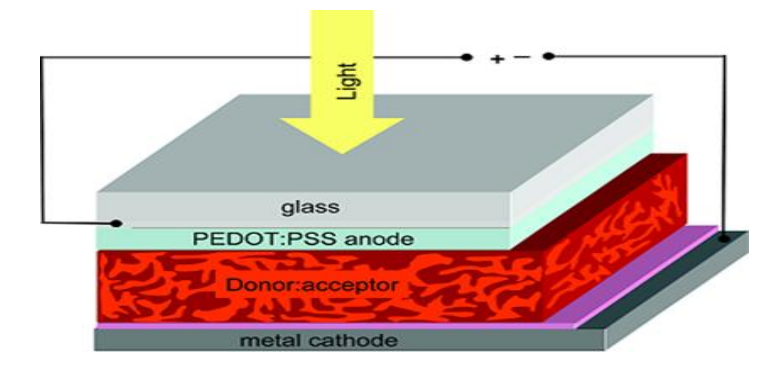

Η εστίαση της δέσμης του λέιζερ έγινε στα **2,85mm** λόγω του πάχους του δείγματος που είναι **1,25mm**, σε συνδυασμό με την ειδική βάση που ήταν τοποθετημένο, της οποίας το πάχος είναι **1,6mm**. Ο σαρωτής του λέιζερ είχε ταχύτητα **1mm/s** και η συχνότητα που χρησιμοποιήθηκε ήταν **20KHz**, με αποτέλεσμα **1200** παλμών ανά σημείο. Στο συγκεκριμένο λέιζερ για να καθοριστεί ή αλλαχθεί η ισχύς του χρειάζεται να γίνουν αλλαγές στο ρεύμα της διόδου και στη συχνότητα. Αξίζει να αναφερθεί ότι αναλυτική μελέτη για τις παραμέτρους που χρησιμοποιήθηκαν έγινε και από τον φοιτητή του προγράμματος Master του πανεπιστημίου, Umair Younas, ο οποίος ασχολείται σε πειραματικό επίπεδο με το συγκεκριμένο λέιζερ.

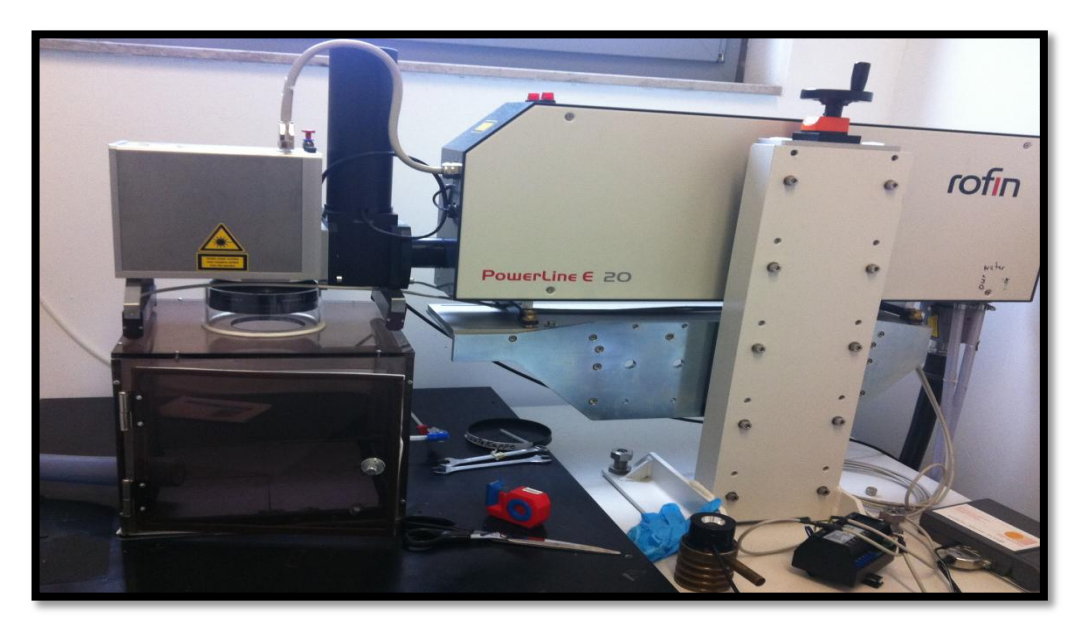

**Εικόνα 12 Nanosecond laser.**

Καθώς επίσης η συσκευή **Solar Simulator** Oriel sol1A με ένταση φωτός 1000W/m 2 και **μικροσκόπιο** όπως φαίνεται στην εικόνα 13.

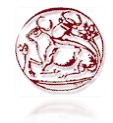

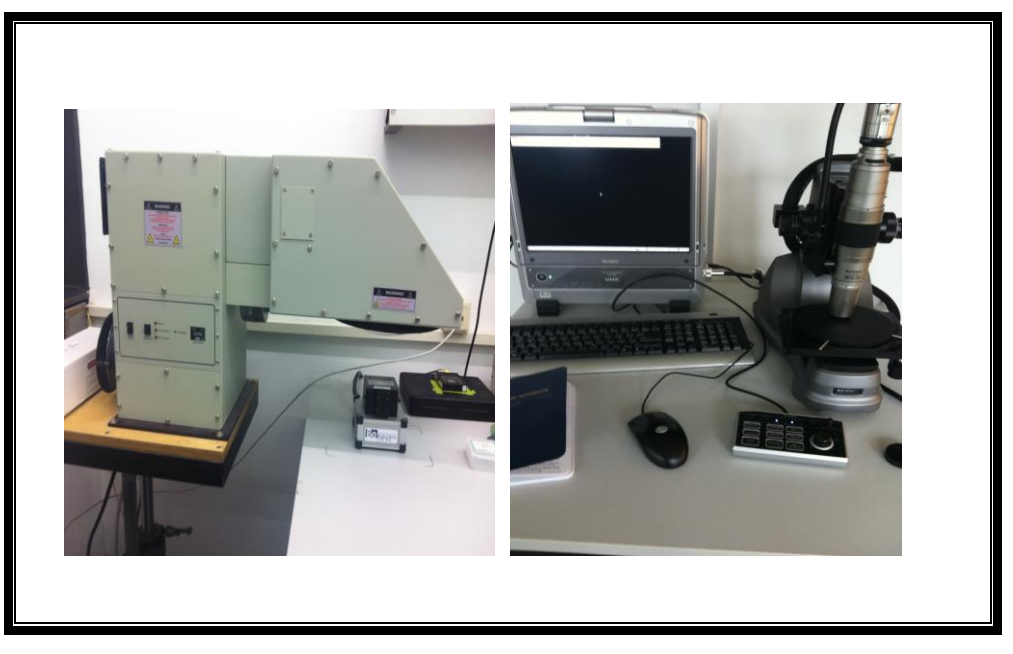

**Εικόνα 13 Solar simulator και μικροσκόπιο.**

### <span id="page-27-0"></span>**4.2 Μελέτη σε φωτοβολταϊκά στοιχεία CIGS**

Μετά τη διαδικασία παραγωγής των φωτοβολταϊκών στοιχείων CIGS, υπάρχουν περιπτώσεις δειγμάτων τα οποία μόλις έχουν παραχθεί, έχουν ελαττώματα, δηλαδή ατέλεια στην κατασκευή τους η οποία δυσχεραίνει τη χρήση τους ή εμποδίζει την ομαλή λειτουργία τους . Γίνονται μετρήσεις σε αυτά καθώς και φωτογραφίες με θερμικές κάμερες με στόχο να κατανοηθεί αν αυτά τα ελαττώματα έχουν επιπτώσεις στην απόδοσή τους ή αν τα επηρεάζουν αρνητικά.

Στο συγκεκριμένο πείραμα, μέσω της χρήσης λέιζερ που προανέφερα στο προηγούμενο κεφάλαιο, και χρησιμοποιώντας CIGS δείγματα δημιουργήθηκαν se αυτά παρά-διακλαδώσεις (shunts). Σε γενικές γραμμές, παρά-διακλάδωση (shunt) στην γλώσσα της ηλεκτρολογίας ονομάζεται μια χαμηλή, παράλληλη ηλεκτρική αντίσταση. Στη περίπτωση ενός ηλιακού στοιχείου πρόκειται για ένα τοπικό βραχυκύκλωμα. Για τα στοιχεία CIGS, για παράδειγμα, μπορεί να προκύψει από σφάλμα του υλικού, ίσως έπειτα από άγγιγμα της μπροστά ή πίσω επαφής. Αυτή η αντίσταση παρά-διακλάδωσης, γεφυρώνει την παράλληλη αντίσταση του ηλιακού

στοιχείου με αποτέλεσμα να έχει επιπτώσεις στην απόδοσή του. Το ρεύμα ρέει κατά προτίμηση μέσω της χαμηλής ισχύος της παρά-διακλάδωσης και όχι μέσα από το υπόλοιπο στοιχείο. Έτσι υπερθερμαίνεται και μπορεί να μετρηθεί κάτω από υπέρυθρη κάμερα.

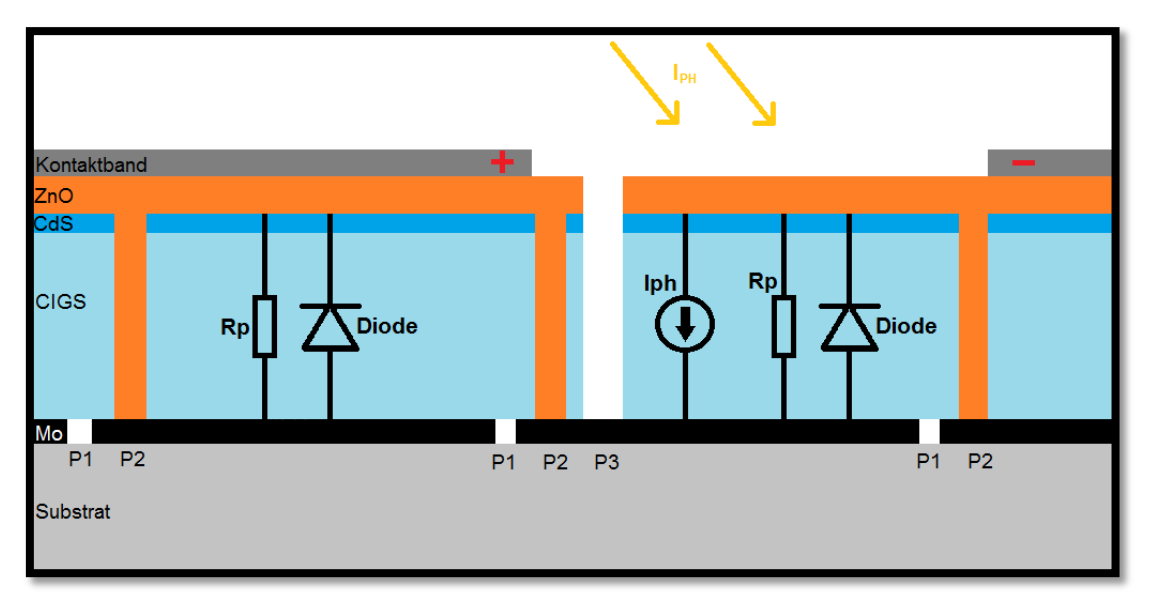

**Εικόνα 14 Δομή του φωτοβολταϊκού στοιχείου CIGS.**

Όπως παρατηρείται στην εικόνα 14 παραπάνω, δύο μονά στοιχεία συνδεδεμένα σε σειρά στο ηλιακό στοιχείο CIGS είναι φτιαγμένα με τη δόμηση των γραμμών Ρ1, Ρ2 και Ρ3. Για να συνδεθούν πειράχθηκαν τα στρώματα των υλικών και έγινε μπροστινή επαφή (TCO) και πίσω επαφή το μολυβδαίνιο. Για να διευκολυνθεί η συνδεσμολογία των δειγμάτων, κατά τη διάρκεια παραγωγής τους κάθε δεύτερο στοιχείο δεν υπήρχε η γραμμή Ρ3. Αλλιώς το ρεύμα θα διερχόταν μέσα από αυτή τη γραμμή και δεν θα ήταν εφικτό να διεξαχθούν οι μετρήσεις. Επίσης παρατηρείται ότι το στοιχείο το οποίο έχει Iph είναι υπό φωτισμό και το ρεύμα οδηγείται από τα θετικά στα αρνητικά. Σε αντίθεση με το αριστερό στοιχείο το οποίο δεν είναι υπό φωτισμό και φαίνεται να έχει κανονική συμπεριφορά διόδου.<sup>15</sup>

<span id="page-28-0"></span>1

<sup>15</sup> *"Cu(In,Ga)Se<sup>2</sup> Solar cells", Uwe Rau and Hans W.Schock. Institut fur Physikalische Elektronik (ipe), Univestitat Stuttgart.*

### **4.3 Συνδεσμολογία δειγμάτων**

Πρώτο στάδιο ήταν να φτιαχτούν και να συνδεθούν τα δείγματα έτσι ώστε να μπορέσουν να μετρηθούν τις χαρακτηριστικές ρεύματος – τάσης τους (IV curves). Η εταιρία η οποία έδωσε τα δείγματα στο κέντρο έρευνας, έδωσε ολόκληρα μεγάλα μοντέλα (Εικόνα 15) τα οποία αφού αριθμήθηκαν, κόπηκαν κατάλληλα. Από αυτά επιλέχθηκε τυχαία κάποια «λωρίδα» η οποία αφού μετρήθηκε πόσα εκατοστά είναι , κόπηκε με ειδικό κόφτη σε 10 ίσα μικρότερα δείγματα. Από αυτά άλλα λειτουργούσαν και άλλα όχι.

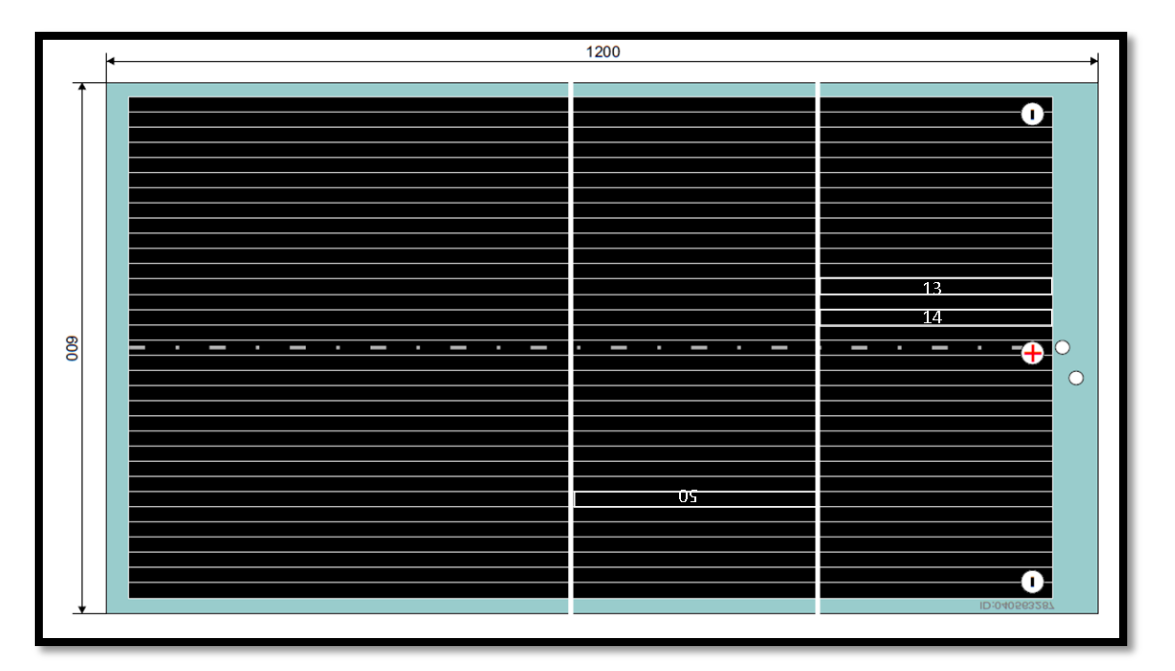

**Εικόνα 15 Μεγάλο μοντέλο φωτοβολταϊκού σε πραγματικές διαστάσεις.**

Έπειτα έπρεπε να συνδεθούν ώστε να μπορέσουν να γίνουν οι μετρήσεις. Εφαρμόστηκαν διάφοροι τρόποι σύνδεσης (Εικόνα 16), έγιναν κάποιες ενδεικτικές μετρήσεις και μαζί με τον υπεύθυνό μου αποφασίστηκε η κατάλληλη σύνδεση η οποία απεικονίζεται παρακάτω στην εικόνα 17. Οι τρόποι σύνδεσης έπαιξαν πολύ μεγάλο ρόλο στις μετρήσεις που έγιναν, διότι είναι ο σημαντικότερος παράγοντας για να είναι τα αποτελέσματα αξιόπιστα. Αυτή η διαδικασία ήταν πολύ χρονοβόρα

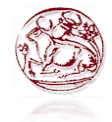

καθώς δοκιμάστηκαν περίπου τέσσερεις ή πέντε διαφορετικοί τρόποι και σε κανέναν από αυτούς, τα αποτελέσματα δεν ήταν αληθή.

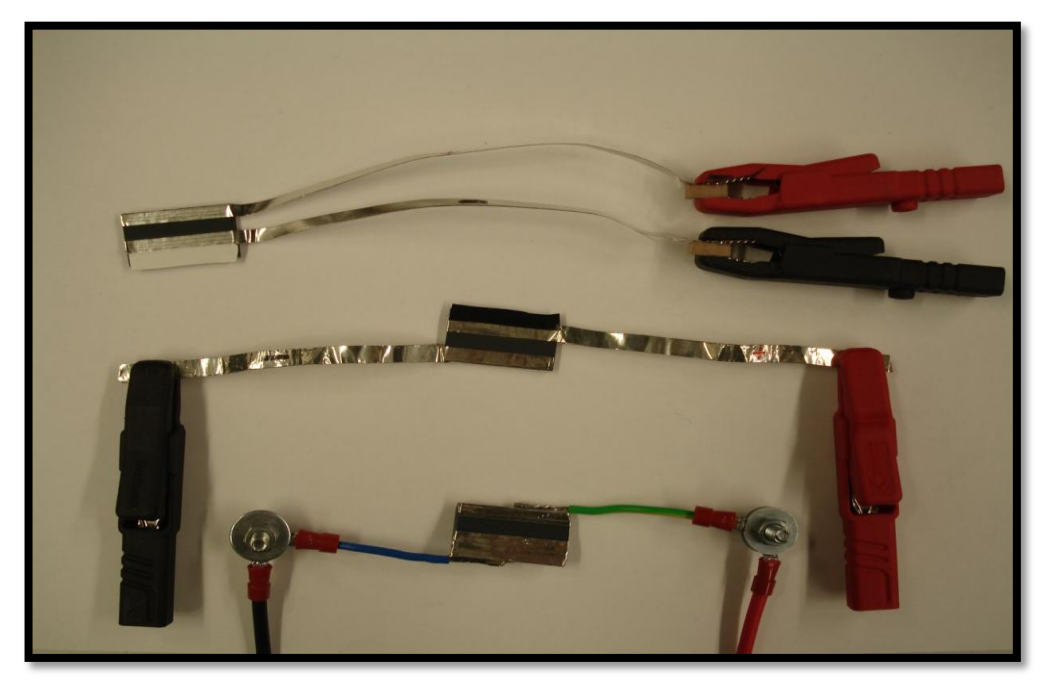

**Εικόνα 16 Πιθανές συνδεσμολογίες δειγμάτων κατά τη διάρκεια του πειράματος.**

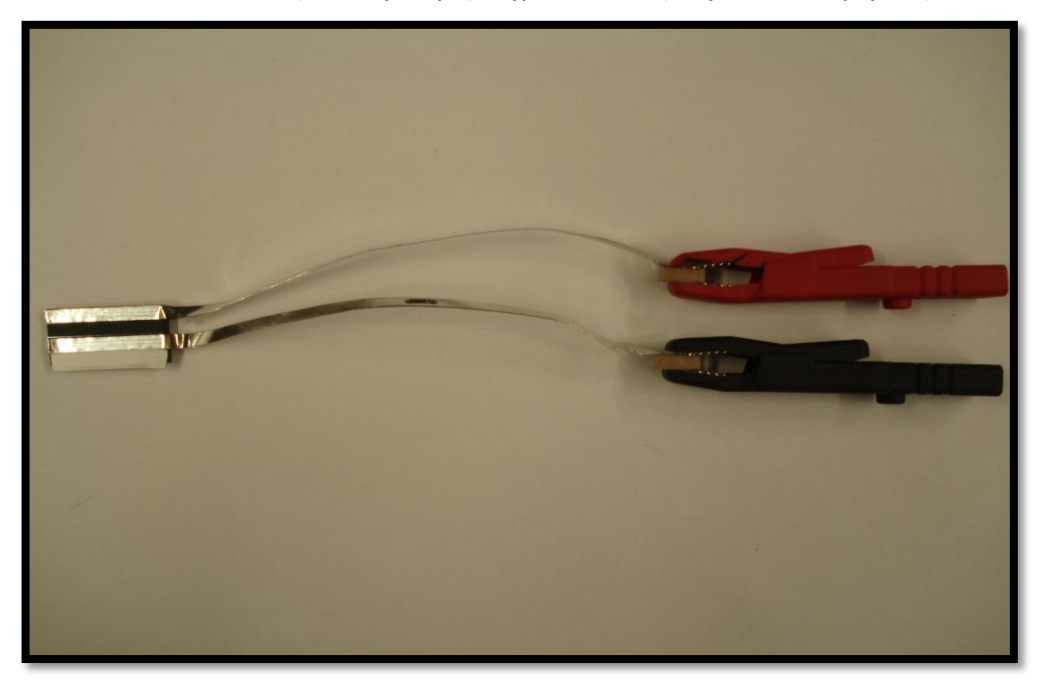

**Εικόνα 17 Συνδεσμολογία δειγμάτων κατά τη διάρκεια του πειράματος.**

Όπως φαίνεται στην εικόνα 17, αυτή είναι η τελική μορφή του δείγματος. Αποτελείται από μια θετική επαφή(+) και μια αρνητική(-) στων οποίων το

![](_page_31_Picture_1.jpeg)

τελείωμα έχει τοποθετηθεί ένα μικρό κομμάτι ξύλο ώστε να μπορούν τα «κροκοδειλάκια» να στέκονται καλύτερα. Η άσπρη μονωτική ταινία έχει χρησιμοποιηθεί για να φαίνεται καλύτερα στην κάμερα του λέιζερ, η περιοχή στην οποία θα δημιουργηθεί η παρά-διακλάδωση. Διότι η κάμερα είναι CCD, δηλαδή με αντίθεση λευκού και μαύρου χρώματος μόνο. Οπότε αν δεν υπήρχε θα ήταν πολύ δύσκολο να εντοπιστεί η περιοχή.

# <span id="page-31-0"></span>**4.4 Διαδικασία επιλογής κατάλληλων παραμέτρων της παράδιακλάδωσης**

Πριν υλοποιηθεί το πείραμά μας έπρεπε να βρεθούν οι κατάλληλες παράμετροι για τη δημιουργία της παρά-διακλάδωσης. Δηλαδή χρησιμοποιήθηκαν πολλές και διαφορετικές τιμές για την ισχύ με την οποία θα δημιουργούταν αυτή πάνω στο δείγμα, καθώς και διαφορετικές διάμετροι κύκλου όπως θα εξηγηθεί παρακάτω. Σκοπός αυτού του βήματος ήταν να είναι ορατή η παρά-διακλάδωση κάτω από την IR κάμερα, το οποίο σημαίνει ότι είχε τελικά κάποια επίπτωση στο δείγμα.

Ο μαθηματικός τύπος για το βήμα εξασθένησης που χρησιμοποιήθηκε είναι :

$$
step = \frac{Evaluate-Svalue}{10}, \quad (9)
$$

![](_page_32_Picture_1.jpeg)

**Εικόνα 18 Μέτρηση της διαμέτρου των κύκλων με διαφορετική ισχύ.(Μικροσκόπιο)**

Στην εικόνα 18 φαίνονται οι στήλες των κύκλων που δημιουργήθηκαν μέσω του λέιζερ με ισχύ από 0-100% κάθετα σε πολύ μικρή απόσταση η μία από την άλλη. Έπειτα μετρήθηκε η διάμετρος των κύκλων και μέσω ενός μικρού προγράμματος excel, που θα εξηγηθεί παρακάτω, έγινε η επιλογή.

![](_page_32_Picture_107.jpeg)

![](_page_32_Picture_108.jpeg)

![](_page_33_Picture_0.jpeg)

Στο πρόγραμμα στο excel που αναφέρθηκε παραπάνω υπολογίζεται η ταχύτητα του σαρωτή του λέιζερ και η επικάλυψη(overlap) όταν δημιουργεί τον κύκλο.

![](_page_33_Figure_2.jpeg)

**Εικόνα 19 Υπολογισμός overlap.**

Στην εικόνα 19 φαίνονται σαν παράδειγμα μερικοί τρόποι επικάλυψης (Overlap). Όπου για να υπολογιστούν χρησιμοποιήθηκαν οι παρακάτω μαθηματικοί τύποι :

Overlap = 
$$
\left(1 - \left(\frac{N}{F} * D\right)\right) * 100\%
$$
, (10)  
\nή Overlap =  $\left(1 - \left(\frac{1}{ppp}\right)\right) * 100\%$ , (11)  
\nκαι ppp =  $\frac{D*F}{N}$ , (12).

Όπου N είναι η ταχύτητα του σαρωτή(galvanometer scanner), F είναι η συχνότητα και D είναι η διάμετρος της εκτοξευόμενης κουκίδας του λέιζερ.

Θα ήταν σημαντικό να αναφερθεί ότι στις εικόνες και όπου παρατίθεται η ισχύς του λέιζερ υπάρχει μια μικρή διαφορά 0,45W στο 100%, διότι έγινε προγραμματισμένο servis, όπου συνήθως, έπειτα από αυτό, έχει λίγο αυξημένη μετρούμενη ισχύ άρα και καλύτερη απόδοση.

![](_page_34_Picture_0.jpeg)

![](_page_34_Picture_200.jpeg)

#### **Πίνακας 2 Πίνακας ισχύος και διαμέτρου που εφαρμόστηκαν στα δείγματα.**

![](_page_35_Picture_0.jpeg)

![](_page_35_Picture_108.jpeg)

### <span id="page-35-0"></span>**4.5 Δημιουργία παρά-διακλάδωσης (Shunt)**

Ακολουθώντας την παραπάνω διαδικασία η οποία ήταν πολύ χρονοβόρα οι παράμετροι που κρίθηκαν κατάλληλοι, δηλαδή παραγωγικοί, για την υλοποίηση του πειράματος είναι ο εξασθενιτής 10% με ισχύ 0,21W και διάμετρος του κύκλου 0,4mm. Οι υπόλοιπες παράμετροι είτε δεν είχαν κάποια επίπτωση στο δείγμα, είτε είχαν αλλά η ισχύς του λέιζερ ήταν μεγάλη και σκοπός ήταν να βρεθεί ενέργεια κατάλληλη ώστε να είναι η ιδανική. Έπειτα από μετρήσεις των χαρακτηριστικών Ρεύματος-Τάσης(IV Curves) των δειγμάτων στην αρχική τους μορφή, δημιουργήθηκαν οι παρά-διακλαδώσεις και βλέποντάς τα με χρήση της IR κάμερα φαίνονται όπως δείχνει η εικόνα 20 παρακάτω. Τα προγράμματα που χρησιμοποιήθηκαν από το λογισμικό του λέιζερ βρίσκονται στα παραρτήματα της πτυχιακής εργασίας.
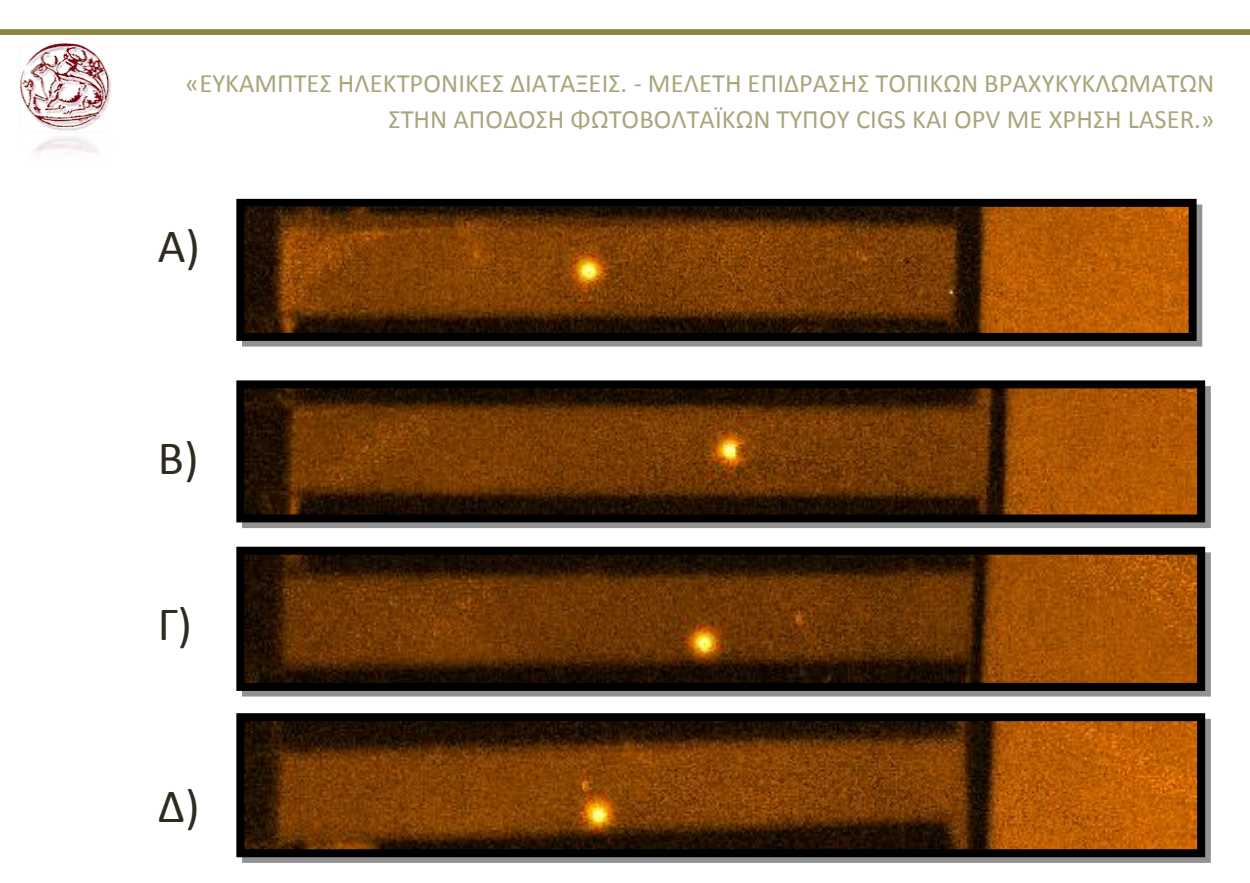

**Εικόνα 20 Α) Δείγμα S050002 shunt στη μέση, Β) Δείγμα S050004 shunt στη μέση, Γ) Δείγμα S050005 shunt κοντά στη γραμμή Ρ1, Δ) Δείγμα S050007 shunt κοντά στη γραμμή Ρ1.**

# **4.6 Υπολογισμοί**

Στα παρακάτω γραφήματα (Εικόνες 21-24) φαίνονται αναλυτικά οι χαρακτηριστικές ρεύματος-τάσης των δειγμάτων με και χωρίς παρά-διακλάδωση. Όπως διακρίνεται υπάρχει τελικά επίπτωση σε αυτά, καθώς το σημείο μέγιστης ισχύος (Pmpp), φαίνεται να έχει μετατοπιστεί αισθητά προς τα πάνω. Πράγμα το οποίο σημαίνει ότι υπάρχει πτώση της ισχύος και το δείγμα έχει χειρότερη απόδοση από πριν.

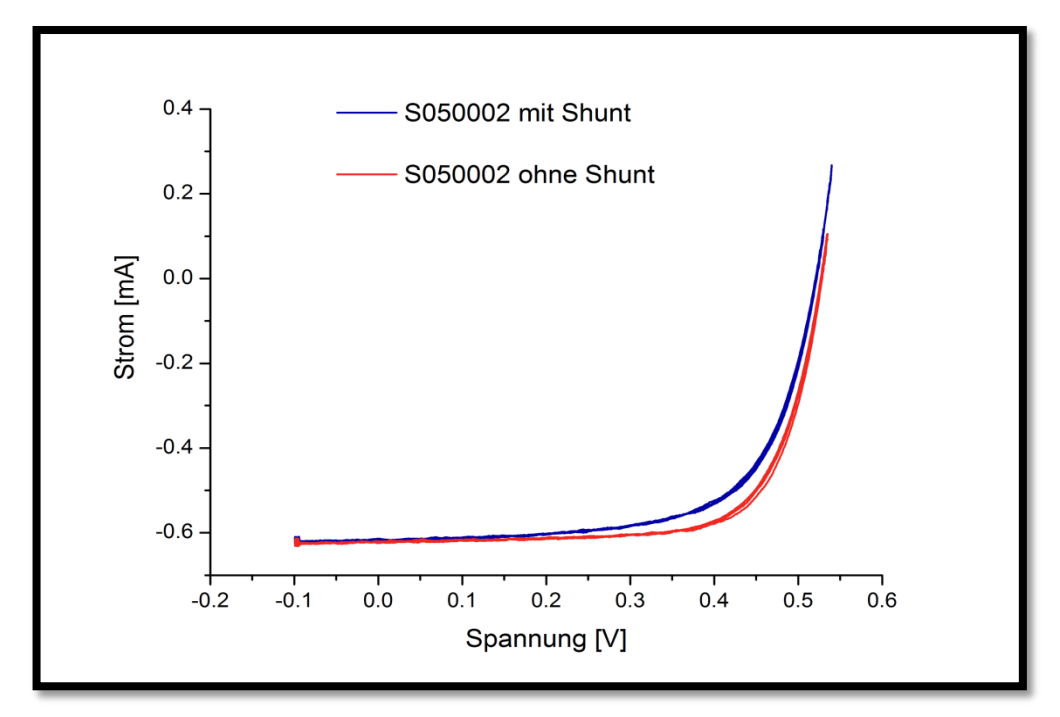

#### **Εικόνα 21 Γραφική παράσταση I-V δείγματος S050002.**

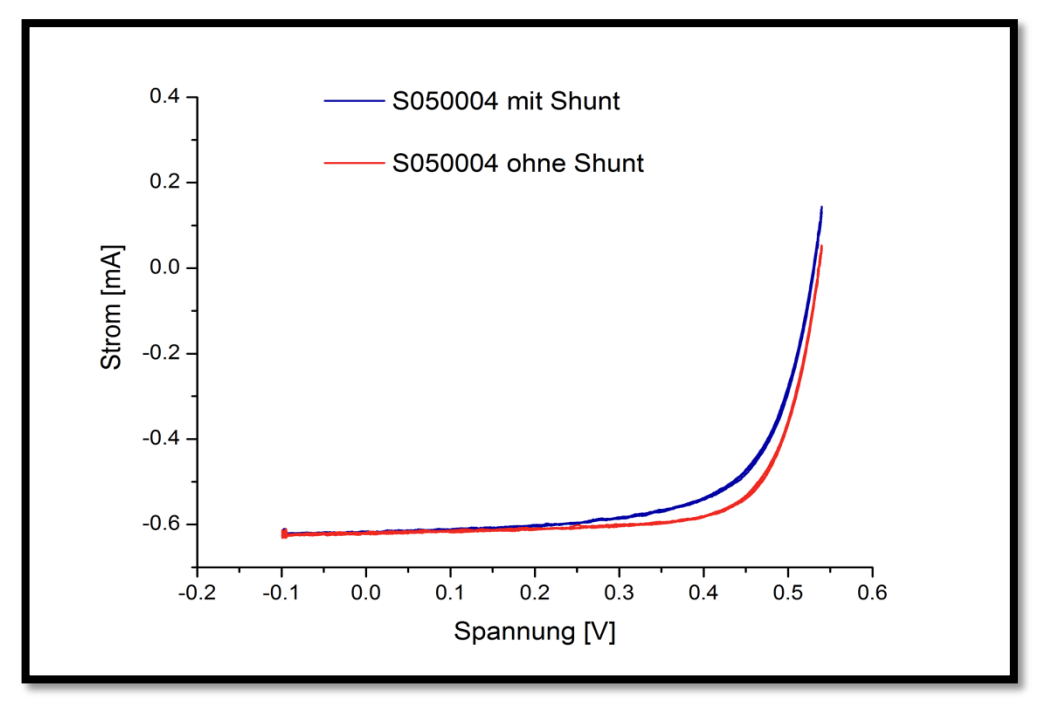

#### **Εικόνα 22 Γραφική παράσταση I-V δείγματος S050004.**

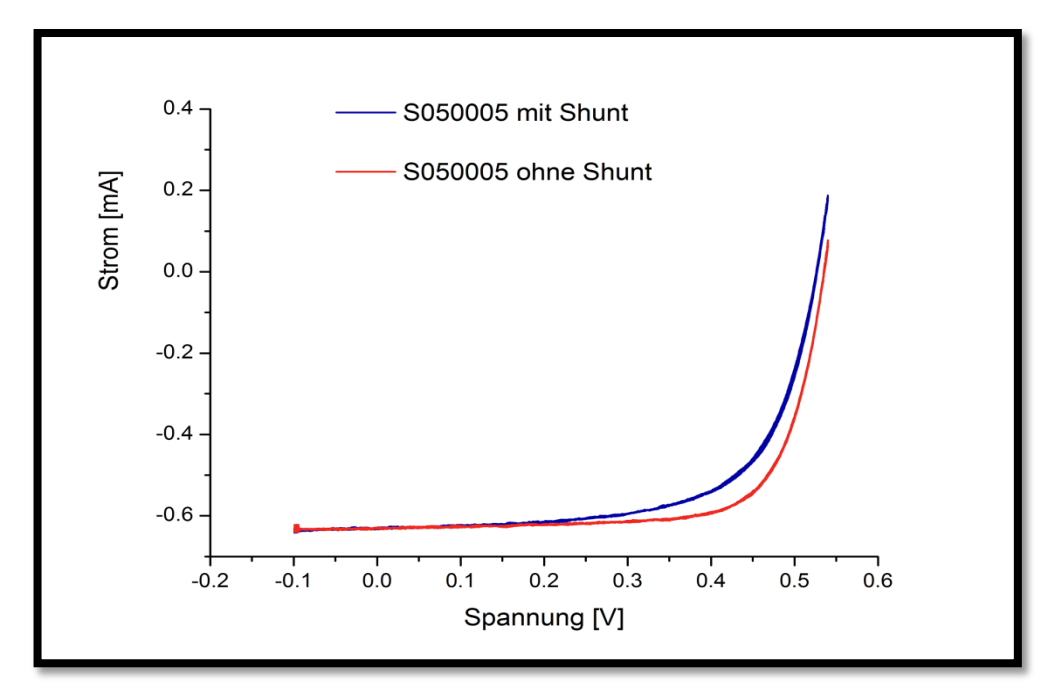

**Εικόνα 23 Γραφική παράσταση I-V δείγματος S050005.**

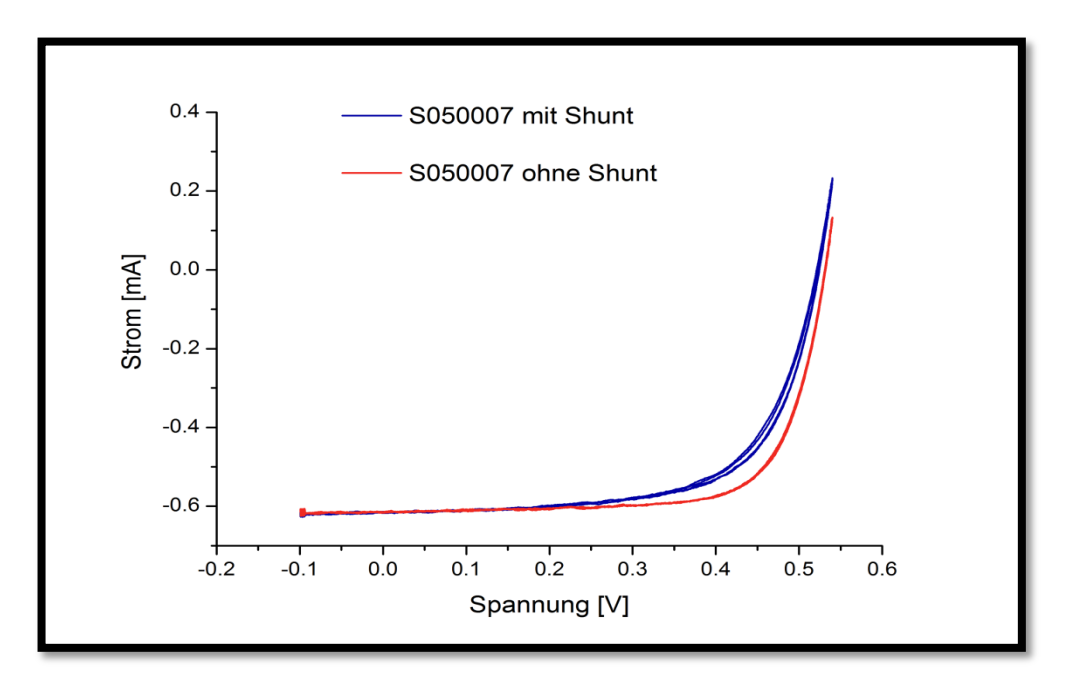

**Εικόνα 24 Γραφική παράσταση I-V δείγματος S050007.**

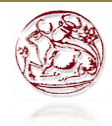

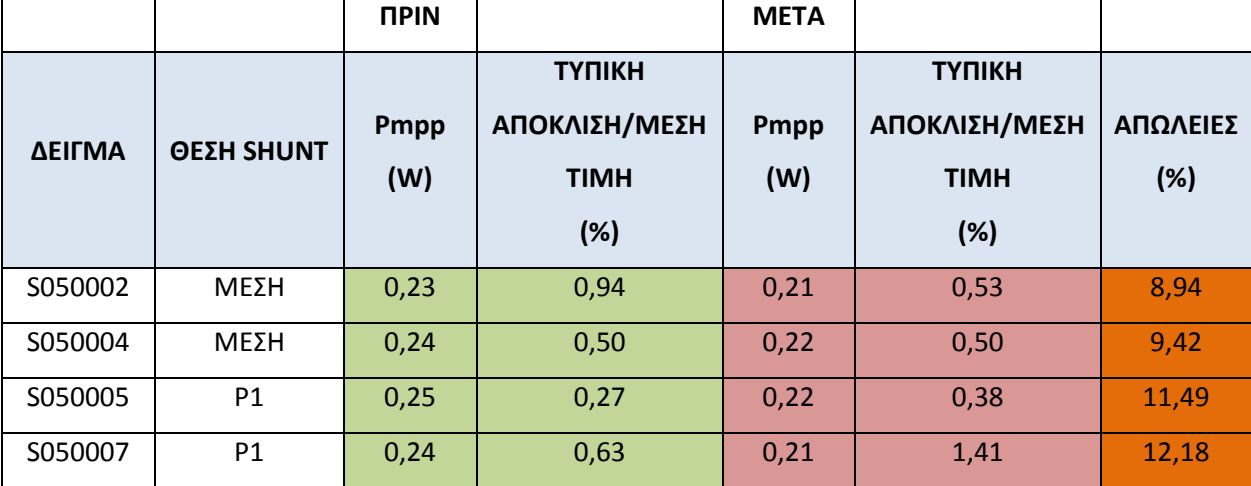

#### **Πίνακας 3 Υπολογισμός μέγιστης ισχύος , απωλειών.**

**Πίνακας 4 Υπολογισμός συντελεστή πλήρωσης , απωλειών.**

|         |                | <b>NPIN</b> |               | <b>META</b> |               |          |
|---------|----------------|-------------|---------------|-------------|---------------|----------|
|         |                |             | <b>ТҮПІКН</b> |             | <b>TYNIKH</b> |          |
| ΔΕΙΓΜΑ  | ΘΕΣΗ SHUNT     | <b>FF</b>   | ΑΠΟΚΛΙΣΗ/ΜΕΣΗ | FF          | ΑΠΟΚΛΙΣΗ/ΜΕΣΗ | ΑΠΩΛΕΙΕΣ |
|         |                | (%)         | <b>TIMH</b>   | (%)         | <b>TIMH</b>   | (%)      |
|         |                |             | (%)           |             | (%)           |          |
| S050002 | ΜΕΣΗ           | 71,19       | 0,62          | 66,16       | 0,60          | 7,06     |
| S050004 | ΜΕΣΗ           | 72,67       | 0,30          | 66,90       | 0,31          | 7,95     |
| S050005 | P <sub>1</sub> | 72,87       | 0,25          | 65,39       | 0,42          | 10,26    |
| S050007 | P <sub>1</sub> | 72,60       | 0,82          | 65,71       | 1,04          | 9,49     |

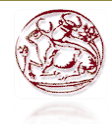

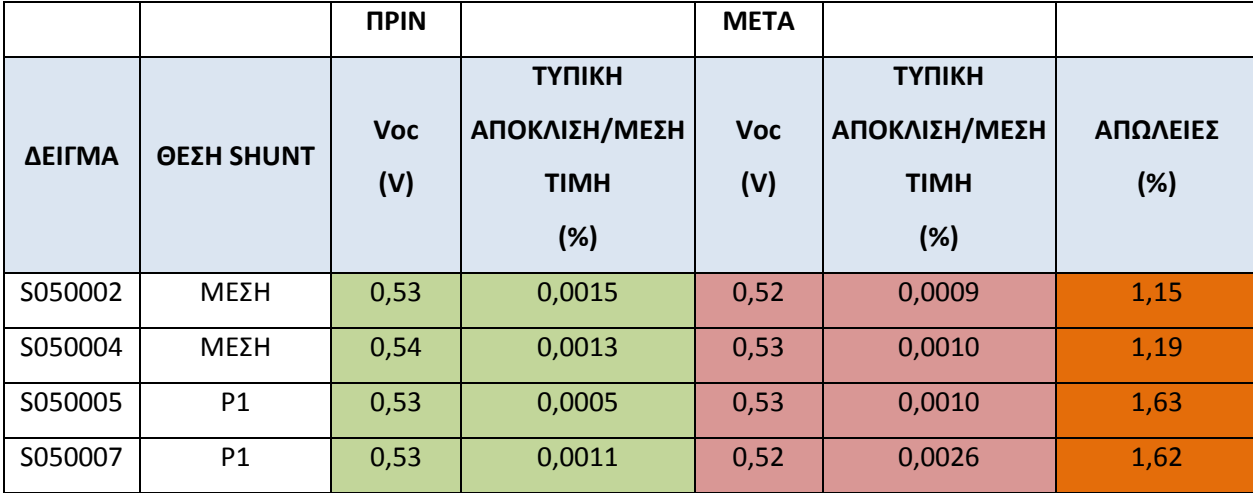

**Πίνακας 5 Υπολογισμός τάσης ανοιχτού κυκλώματος , απωλειών.**

Κάθε δείγμα έχει μετρηθεί πέντε φορές και ο μέσος όρος αυτών βρίσκεται στις στήλες τιμών Voc, FF, Pmpp των παραπάνω πινάκων. Η τυπική απόκλιση υπολογίστηκε μέσω του μαθηματικού τύπου :

$$
s = \sqrt{\frac{\sum_{i=1}^{N} (x_i - \bar{x})^2}{N - 1}}
$$
 (13)

η οποία για να βρεθεί το ποσοστό επί τοις εκατό, διαιρέθηκε με την μέση τιμή. Από τις μετρήσεις που έγιναν βρέθηκαν οι τιμές του ρεύματος I και της τάσης V, όπου μέσω αυτών υπολογίστηκε η μέγιστη ισχύς μέσω του μαθηματικού τύπου (4) που αναφέρθηκε παραπάνω. Οι απώλειες του συστήματος π.χ. για την ισχύ υπολογίστηκαν από τον μαθηματικό τύπο :

((Pmppbef- Pmppaft)/ Pmppbef)\*100 , (14).

Ο τύπος (14) χρησιμοποιήθηκε και για τον υπολογισμό των απωλειών του συντελεστή πλήρωσης(FF) και της τάσης ανοιχτοκύκλωσης Voc.

Στην εικόνα 25 απεικονίζονται οι πιθανές συμπεριφορές του δείγματος μετά τη δημιουργία της παρά-διακλάδωσης σε αυτό. Όπως παρατηρείται η πράσινη γραμμή είναι ωμική συμπεριφορά πράγμα το οποίο σημαίνει πως το δείγμα δε δουλεύει όπως θα αναμενόταν. Ο λόγος για τον οποίο θα είχε τέτοια συμπεριφορά είναι επειδή κατά τη διάρκεια του πειράματος δόθηκε μεγαλύτερη ισχύς από αυτή πού χρειαζόταν για να συνεχίσει να έχει συμπεριφορά διόδου. Η κόκκινη γραμμή είναι

η φυσιολογική συμπεριφορά διόδου που έχει το δείγμα κατά τη διάρκεια των μετρήσεων. Η μέγιστη ισχύς υπολογίζεται από τον μαθηματικό τύπο (4).

Η μπλε γραμμή είναι η συμπεριφορά του δείγματος έπειτα από την δημιουργία της παρά-διακλάδωσης. Όπως φαίνεται έχει πάλι συμπεριφορά διόδου αλλά η απόδοσή του δεν είναι τόσο καλή όπως πριν. Διότι όσο ο καμπύλη πλησιάζει προς τα μέσα σημαίνει πτώση του συντελεστή πλήρωσης και της ισχύος.

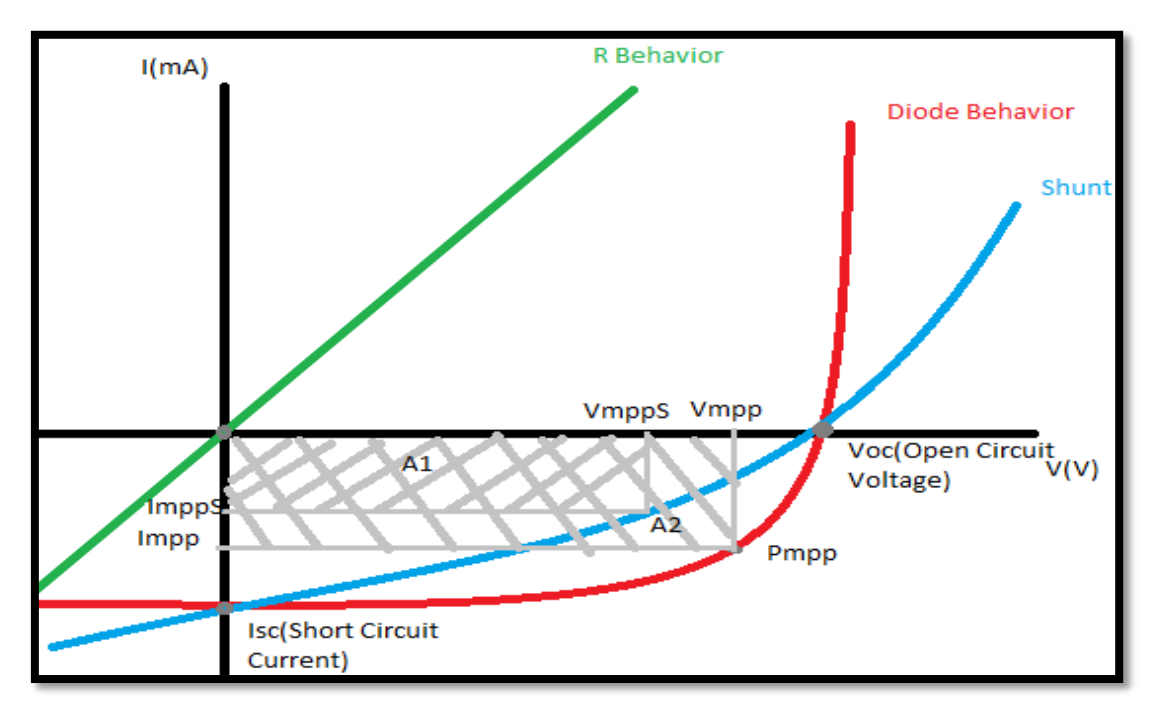

**Εικόνα 25 Διάγραμμα πιθανής συμπεριφοράς των δειγμάτων.**

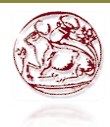

## **Κεφάλαιο 5**

## **Μελέτη σε οργανικά φωτοβολταϊκά στοιχεία OPV**

# **5.1 Δημιουργία παρά-διακλάδωσης(shunt) σε οργανικά φωτοβολταϊκά (OPV)**

Σκοπός αυτού του πειράματος ήταν με τη βοήθεια του λέιζερ να προσπαθήσει να λιώσει η επικάλυψη από ασήμι(Αg), ώστε να δημιουργηθεί μια μικρή επαφή με το στρώμα του ITO του στοιχείου. Στην αρχή το ρεύμα της διόδου ορίστηκε στα 15,4Α όπου η ισχύς ήταν Ρ=0,53W. Όμως τελικά δεν ήταν αρκετή και δεν είχε καμία επίπτωση στο δείγμα και η επαφή δεν δημιουργήθηκε. Οπότε για να αυξηθούν οι πιθανότητες δημιουργίας της παρά-διακλάδωσης (Shunt), έπρεπε να γίνουν αλλαγές στο ρεύμα, ώστε η ισχύς να είναι **Ρ=0,711W** η οποία είναι αρκετή για τη δημιουργία της. Με τη χρήση ενός μετρητή ισχύος στο σημείο που εκπέμπει το λέιζερ, γινόταν αύξηση στο ρεύμα μέχρι ο μετρητής να δείξει τα συγκεκριμένα Watts, έτσι το τελικό ρεύμα της διόδου ήταν **I=16,2A**.

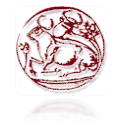

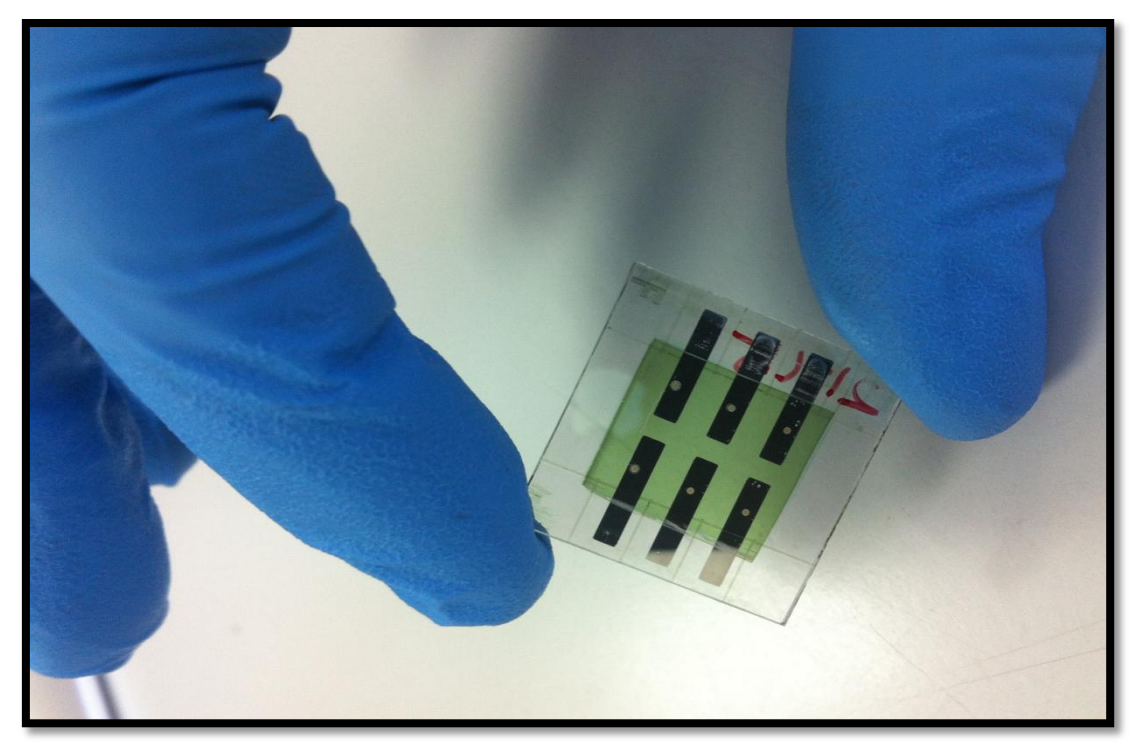

**Εικόνα 26 Δείγμα OPV, έπειτα από τη δημιουργία της παρά-διακλάδωσης(shunt).**

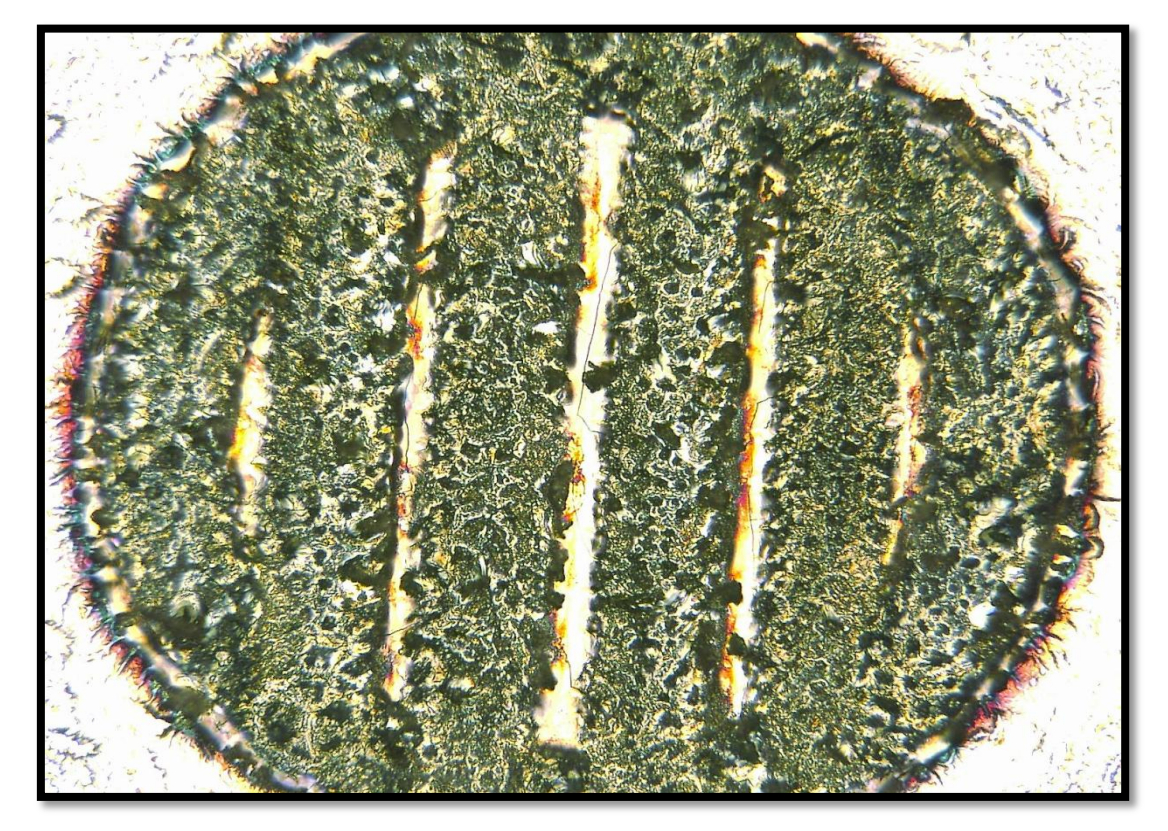

**Εικόνα 27 Μικροσκοπική απεικόνιση Shunt σε οργανικό φωτοβολταϊκό.**

# **5.2 Υπολογισμοί**

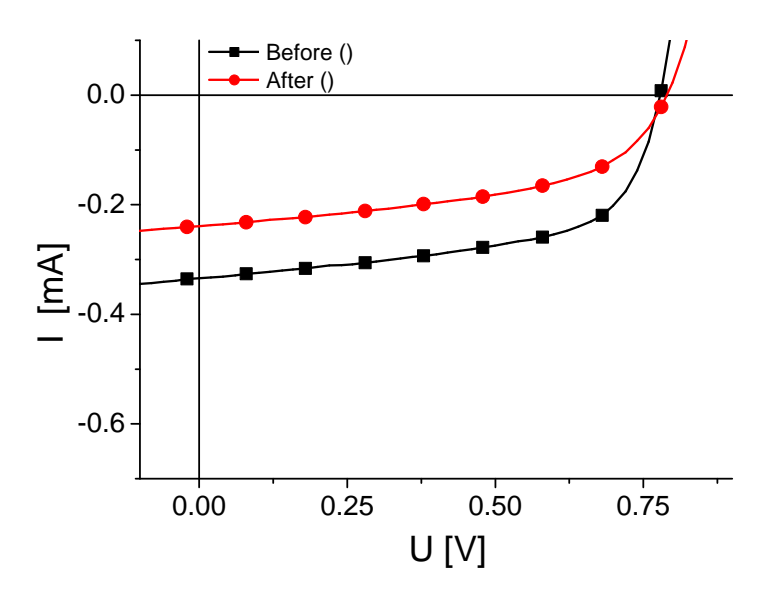

**Εικόνα 28 Γραφική παράσταση Ι-V δείγματος 213\_10\_d3.**

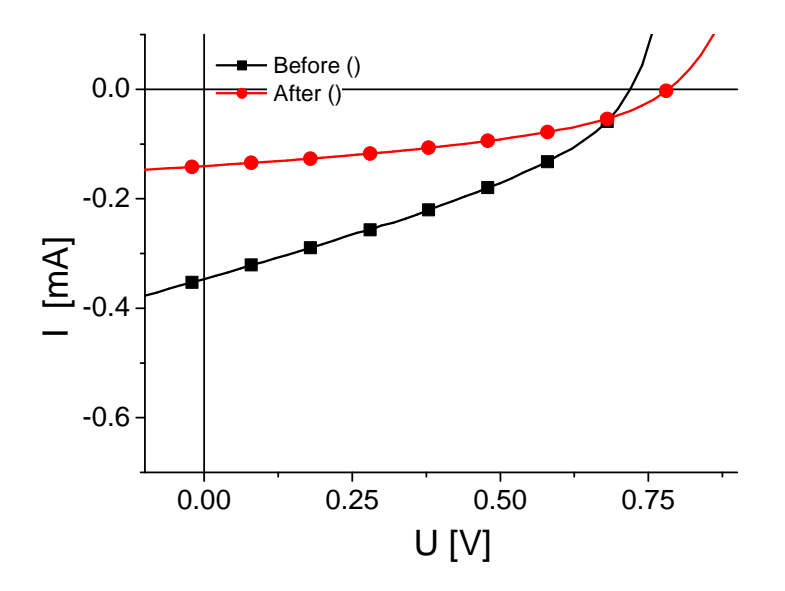

**Εικόνα 29 Γραφική παράσταση Ι-V δείγματος 213\_10\_d4.**

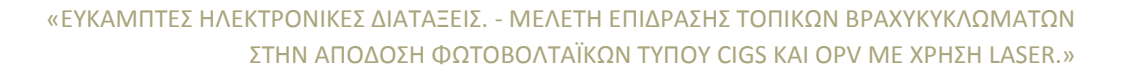

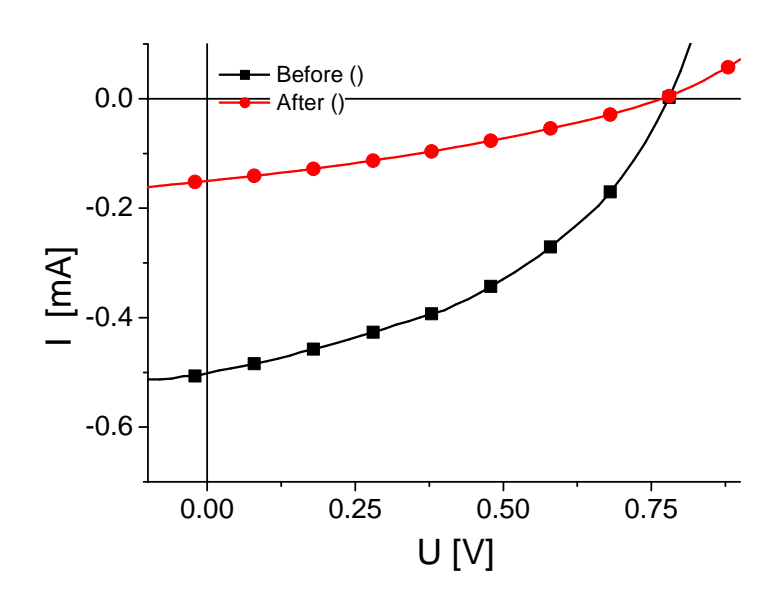

**Εικόνα 30 Γραφική παράσταση Ι-V δείγματος 213\_15\_d5.**

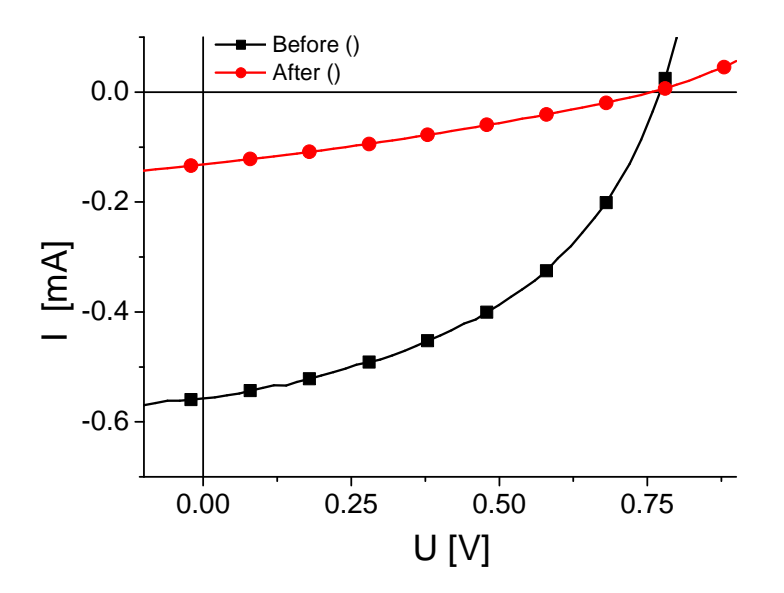

**Εικόνα 31 Γραφική παράσταση Ι-V δείγματος 213\_15\_d6.**

Στις εικόνες 28-31 απεικονίζονται οι χαρακτηριστικές ρεύματος-τάσης (IV), για τα οργανικά φωτοβολταϊκά. Όπως φαίνεται τα δείγματα συνεχίζουν να έχουν συμπεριφορά διόδου και μετά το πείραμα. Οι μαύρες γραμμές δείχνουν την κατάσταση πριν, ενώ οι κόκκινες την μετά. Η μετατόπιση της γραμμής προς τα μέσα σημαίνει ότι υπάρχει πτώση της μέγιστης ισχύος (Pmpp), τα δείγματα έχουν

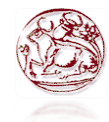

χειρότερη απόδοση από πριν, αλλά συνεχίζουν να δουλεύουν, το οποίο είναι πολύ σημαντικό στοιχείο.

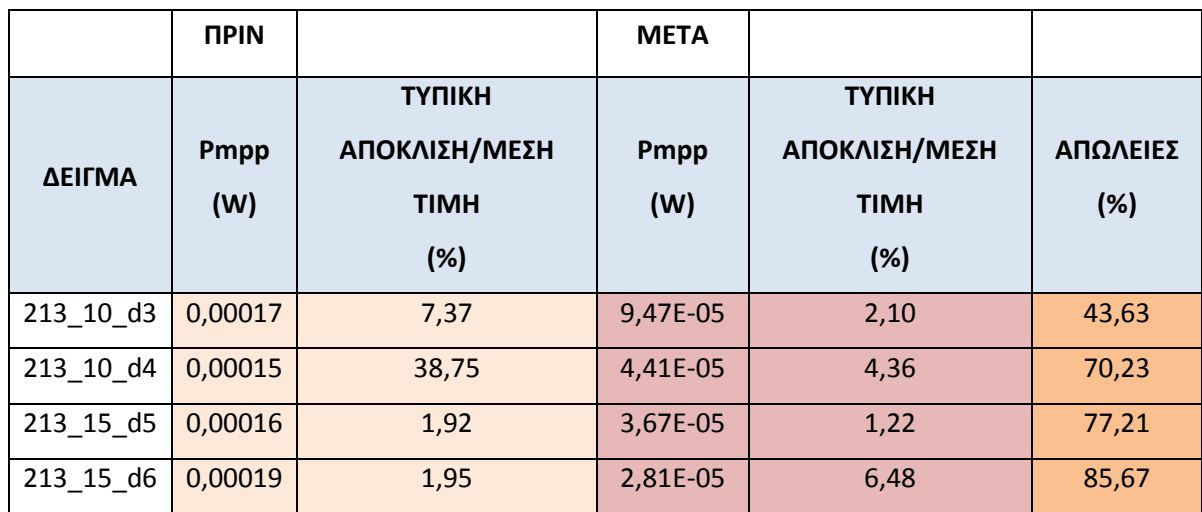

#### **Πίνακας 6 Υπολογισμός μέγιστης ισχύος , απωλειών.**

**Πίνακας 7 Υπολογισμός συντελεστή πλήρωσης , απωλειών.**

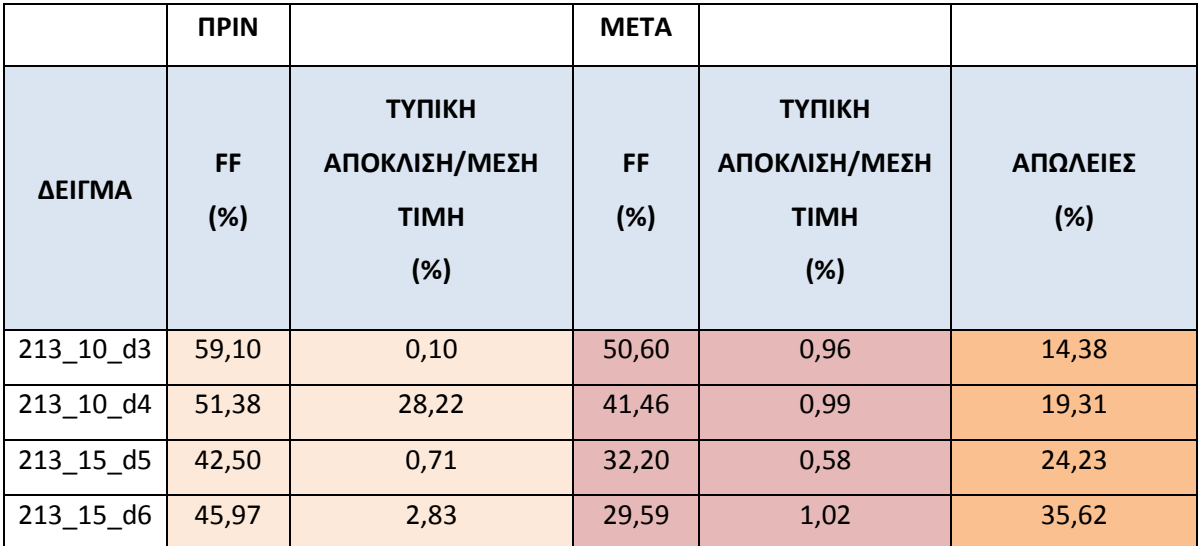

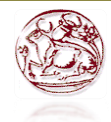

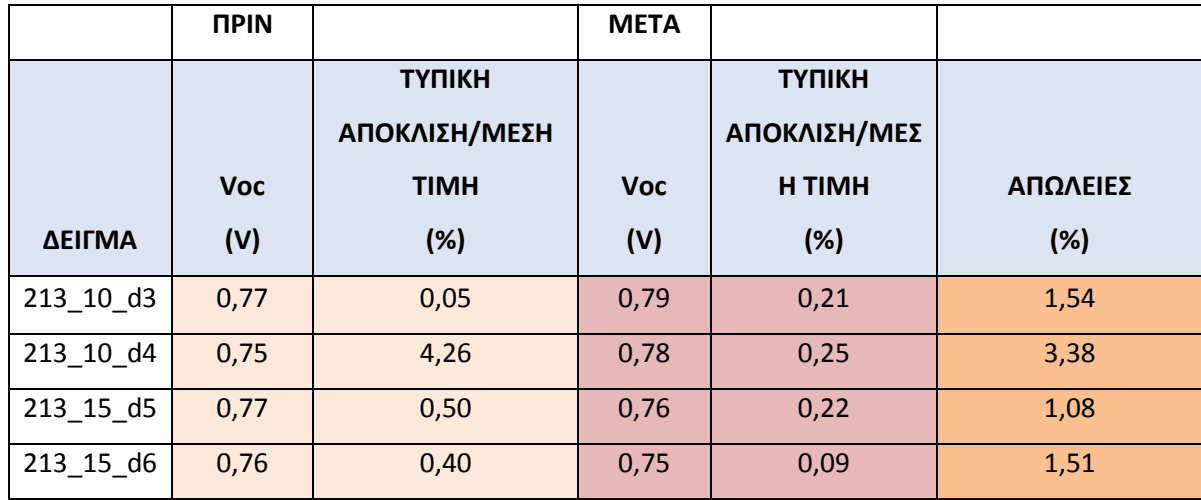

#### **Πίνακας 8 Υπολογισμός τάσης ανοιχτού κυκλώματος , απωλειών.**

Η υπολογιστική διαδικασία που ακολουθήθηκε εδώ είναι η ίδια με αυτή των φωτοβολταϊκών CIGS.

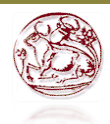

# **5.3 Συμπεράσματα- Συζήτηση**

Σκοπός αυτής της πειραματικής εργασίας ήταν να ερευνηθεί η συμπεριφορά των φωτοβολταϊκών στοιχείων CIGS και των οργανικών OPV, στα οποία δημιουργήθηκε τεχνητά μία παρά-διακλάδωση δηλαδή ένα τοπικό βραχυκύκλωμα, με τη βοήθεια λέιζερ. Για να χαρακτηριστούν και να μελετηθούν χρησιμοποιήθηκαν οι καμπύλες IV και οι εικόνες από την υπέρυθρη κάμερα. Συγκεκριμένα στα CIGS φωτοβολταϊκά στοιχεία οι μετρήσεις IV έδειξαν ότι η παρά-διακλάδωση προκαλεί μια πτώση της απόδοσης τους. Στις εικόνες από την υπέρυθρη κάμερα IR παρατηρήθηκε υψηλότερο σήμα μέτρησης σε σχέση με το υπόλοιπο στοιχείο πράγμα το οποίο σημαίνει ότι ακτινοβολούταν τοπικά περισσότερη θερμότητα, με αποτέλεσμα να χάνεται ηλεκτρική ενέργεια. Επίσης φάνηκαν διαφορές στην αντοχή της παρά-διακλάδωσης και στην ισχύ του σήματος. Οι δοκιμές που έγιναν με αλλαγή της θέσης της παρά-διακλάδωσης στα στοιχεία αποσκοπούσαν στο να διαπιστωθεί αν έχει σημασία η θέση της σε αυτά και αν αλλάζει δραματικά η απόδοσή τους. Διαπιστώθηκε λοιπόν ότι εκείνες που βρίσκονταν κοντά στην γραμμή Ρ1 οδήγησαν σε υψηλότερη πτώση της απόδοσής τους καθώς και σε αναστομώσεις στη μέση των στοιχείων. Επιπλέων τα δείγματα έπρεπε να μετρηθούν για να εκδηλωθεί το αποτέλεσμα αυτό. Στις IV ηλεκτρικές μετρήσεις διαπιστώθηκαν κάποιες δυσκολίες στην επαναληψιμότητά τους οι οποίες μειώθηκαν στην πορεία έπειτα από διάφορες δοκιμές μεθόδων επαφής τους με ένα αποδεκτό λογικό σφάλμα μέτρησης. Ένα άλλο πρόβλημα ήταν ότι το λέιζερ το οποίο ήταν κάθε φορά στις ίδιες ρυθμίσεις, ανάλογα με τον συντελεστή απορρόφησης, είχε διαφορετική επίδραση στο κυτταρικό υλικό. Αυτό μπορεί να εξηγηθεί μέσω της ανομοιογένειας του υλικού των CIGS, διότι σε κάθε σημείο του μεγάλου μοντέλου το υλικό διαφέρει, με αποτέλεσμα και η απορρόφηση του υλικού να μην είναι η ίδια. Για να αποφευχθεί αυτό το αποτέλεσμα θα πρέπει τα δείγματα να έχουν τα ίδια χαρακτηριστικά απορρόφησης και την ίδια ηλεκτρική συμπεριφορά.

Όσων αφορά τα οργανικά φωτοβολταϊκά στοιχεία OPV, η παραγωγή τους έγινε στο Clean Room του πανεπιστημίου και τα παράγουν μόνο σε πολύ μικρό μέγεθος. Η δημιουργία και η εξέταση των επιπτώσεων της παρά-διακλάδωσης, βρίσκεται σε

αρχικό στάδιο, με αρχικό στόχο να διαπιστωθεί αν λειτουργεί και αποφέρει λογικά αποτελέσματα, οπότε τα αποτελέσματα μπορούν να συγκριθούν μόνο μεταξύ τους και όχι με τυχών προηγούμενες αναφορές. Το πείραμα διεξήχθη για πρώτη φορά στο τμήμα του πανεπιστημίου από την εκπαιδευόμενη Μαγγίνα Ελένη η οποία χειρίστηκε το λέιζερ και πραγματοποίησε τις ηλεκτρικές μετρήσεις, ενώ τα δείγματα που χρησιμοποιήθηκαν παράχθηκαν από την υποψήφια διδάκτωρ Baran Darya στα πλαίσια της προσωπικής της έρευνας. Μέλος του πειράματος ήταν επίσης και ο υποψήφιος διδάκτωρ Peter Kubis.

Σκοπός της εκάστοτε εταιρίας η οποία αναθέτει τέτοιου είδους έρευνα σε ερευνητικά κέντρα, είναι να βρεθούν βελτιώσεις στις μεθόδους παραγωγής ώστε η ποιότητα να είναι καλύτερη. Να βρεθεί δηλαδή κάποιο software πρόγραμμα το οποίο όταν το φωτοβολταϊκό μοντέλο είναι πάνω στον ιμάντα παραγωγής να μπορεί να αναγνωρίζει κατευθείαν αν το προϊόν είναι κατάλληλο προς πώληση, ανάλογα με τα δεδομένα που του έχουν οριστεί. Επίσης να μπορεί να κάνει αυτόματα σύγκριση με ένα πρότυπο μοντέλο φωτοβολταϊκού, να εντοπίζει και να υπολογίζει αυτόματα την θέση και το πλήθος των ελαττωμάτων και να είναι ικανό να κρίνει αν θα είναι παραγωγικό ή όχι. Έτσι, θα δίνεται η δυνατότητα στην εταιρία για τα προϊόντα τα οποία λειτουργούν και υπό την επήρεια κάποιας ατέλειας μπορούν να διατεθούν στην αγορά με χαμηλότερη τιμή σε σύγκριση με αυτά που δεν έχουν, με περιορισμό της διάθεσής τους σε λιγότερο σημαντικές και απαιτητικές εφαρμογές. Ενώ κάποια τα οποία δεν λειτουργούν σωστά, αποσύρονται.

# **Βιβλιογραφία**

*A. Luque and S. Hegedus, " Handbook of Photovoltaic Science and Engineering" ePDF ISBN : 978-0-470-97466-7*

*Christoph Brabec, Vladimir Dyakonov, and Ullrich Scherf., Organic Photovoltaics", Materials, Device Physics, and Manufacturing Technologies. ISBN: 978-3-527-31675-5.*

*Mark-Daniel Gerngross, Julia Reverey, "CIS/CIGS based Thin-Film Solar Cells", Faculty of Engineering, University of Kiel.*

*Pudiger Paschotta, "Encyclopedia of laser physics and technology", ISBN: 978-3- 527-40828-3, 2008.*

*Steve Johnston, Ingrid Repius, Nathan Call, Rajalakshmi Sundarmoorthy, Kim M. Jones and Bobby, "Applications of imaging techniques to Si, Cu(In,Ga)Se<sup>2</sup> and Cd Te and correlation to solar cell parameters", To National Renewable Energy Laboratory, Golden, CO, USA.*

*Uwe Rau and Hans W.Schock. "Cu(In,Ga)Se<sup>2</sup> Solar cells", Institut fur Physikalische Elektronik (ipe), Univestitat Stuttgart.*

*Wikipedia.qwika.com/en2el/Q-switching*

Ι.Ε. Φραγκιαδάκης, Φωτοβολταϊκά Συστήματα, Εκδόσεις Ζήτη, 2<sup>η</sup> Έκδοση

"Photovoltaic production in the CIGSfab: integrated factories provide competitive solar electricity."

[Online]. Available: [http://www.solarserver.com/typo3temp/pics/b06215cfea.jpg.](http://www.solarserver.com/typo3temp/pics/b06215cfea.jpg) [http://conocimientosphotonics.blogspot.gr/2010/07/laser-construction-pump](http://conocimientosphotonics.blogspot.gr/2010/07/laser-construction-pump-source-pump.html)[source-pump.html](http://conocimientosphotonics.blogspot.gr/2010/07/laser-construction-pump-source-pump.html)

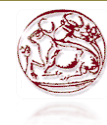

<http://en.academic.ru/dic.nsf/enwiki/11861873>

[http://www.ircam.de/produkte/equus\\_serie\\_e.php](http://www.ircam.de/produkte/equus_serie_e.php)

<http://www.mhhe.com/physsci/chemistry/carey/student/olc/ch13uvvis.html>

<http://www.navitron.org.uk/forum/index.php?topic=16219.0>

[http://www.tf.uni-kiel.de/matwis/amat/semitech\\_en/kap\\_8/backbone/r8\\_3\\_2.html](http://www.tf.uni-kiel.de/matwis/amat/semitech_en/kap_8/backbone/r8_3_2.html)

*[www.selasenergy.gr/FV-systems.php](http://www.selasenergy.gr/FV-systems.php)*

# **Παραρτήματα**

Όλα τα προγράμματα που χρησιμοποιήθηκαν στο πείραμα έχουν υλοποιηθεί και χρησιμοποιηθεί για διαφορετικούς σκοπούς, από τον Peter Kubis υποψήφιο διδάκτορα και υπεύθυνό μου κατά τη διάρκεια της πρακτικής μου άσκησης στη Γερμανία.

Για τον έλεγχο της κάμερας κατά τον οποίο ελέγχεται ο σταυρός της κάμερας αν κοιτάει ακριβώς εκεί που είναι η ακτίνα του λέιζερ, χρησιμοποιήθηκε το παρακάτω πρόγραμμα.

LS Laser Systems GmbH

Marker

[Version]

LS-MaTriCS, Version 1.21 11.08.2011

[Variables]

I000:\_Error:0

I001:\_Quittieren:0

V000:Motor:0.000000:3

S000:\$Error:

[Revision]

10/13/11 09:41:23

10/12/12 09:40:24

 $\Omega$ 

[Comment]

[Data]

STRT:0;0;Hauptprogramm;0x0000

COMU:1;1;Fokus;0x0004;%Motor;2;0.000000;0;"Fokus

eingeben";"00000000";0;500.000000

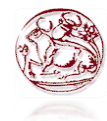

COMU:2;2;DIVIDER\_1;0x0004;%no\_var;15;0.000000;1;"";"SET\_DIVIDER\_1";1 ;5000.000000

DLAY:3;3;Verzφgerung;0x0000;2000.000000

MPAR:4;4;Motorparameter;0x0000;10000.000000;10000.000000;42.000000;1000 0.000000;10000.000000;10000.000000;10000.000000;100000;10000.000000;10000.000000; 10000.000000;0.000000;0.000000;0.000000;0.000000;10000.000000;10000.00000

0

MMOV:5;5;Motor

Bewegung:0x0001;1;4;1;1;1;1;1;1;0.000000;0.000000;%Motor;0.000000;0.000000;0.00000;0.00000;0.00000;0 ;0;0.000000;0.000000;1;0.000000;0

COMU:6;6;Quittieren;0x0004;%\_Quittieren;3;3.000000;0;"Quittieren";"xxxxxx1x"

```
;1;0.000000;1;"LSE_Shutter_In"
```
COMU:7;7;Shutter

φffnen;0x0004;%no\_var;12;2.000000;1;"";"00000001";1;5000.000000;1;"LSE\_Sh utter\_Out"

VIDE:8;8;Videoparameter;0x0001;0;87.000000;511.000000;70.000000;1;50.00000 0;0;255.000000;255.000000;0.000000;0.000000;0.000000

LPAR:9;9;LPAR;0x0000;15.000000;0;1;2.000000;0;5.000000;0;80.000000;60.000 000;40.000000;20.000000;1000.000000;0;0;0;0;0.000000;0.000000;0;0.000000;0.0 00000

GPAR:10:10:GPAR:0x0000:100.000000:0.400000:0.200000:0.100000:60.000000: 0.000000;0.000000;0.000000;0.000000;0.000000;0.000000;0;0.000000;300.00000 0;1.000000;1;0;0.100000;0.100000;0.100000;0.100000;0.100000;0.10000;0.1000 00;0.100000;0.100000;0.100000;0;0.100000

FPAR:11;11;Fόllparameter;0x0000;0;1;0.100000;0.000000;0.000000;1.000000;1

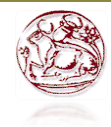

TPAR:12;12;Textparameter;0x0000;"C:\LS\_MaTriCS\Charsets\Din1451.chs";0.50  $0000;1.000000;1.600000;100.000000;0;100.000000;0;0;0;0.000000;0.000000;1.0000$ 00;100.000000;0;0.000000;0;"";0;0 MTEX:13;13;Text;0x2011;1.909514;1.466743;1;"R";9;10;12;11 ENDM:14;14;Ende;0x0000 [OutputInfo] 21; 8 157 157 157 157 157 157 157 157 [PenTable] [SBM-Files]

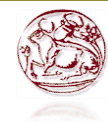

Για τη σωστή τοποθέτηση του αισθητήρα του μετρητή ισχύος, χρησιμοποιήθηκε το

παρακάτω πρόγραμμα. LS Laser Systems GmbH Marker [Version] LS-MaTriCS, Version 1.21 11.08.2011 [Variables] I000:\_Error:0 V000:Motor:0.000000:3 S000:\$Error: [Revision] 10/13/11 09:41:23 12/17/12 12:51:09 0 [Comment] [Data] STRT:0;0;Hauptprogramm;0x0000 COMU:1;1;Fokus;0x0004;%Motor;2;0.000000;0;"Fokus Eingeben";"00000000";0;500.000000 MPAR:2;2;Motorparameter;0x0000;10000.000000;10000.000000;42.000000;1000 0.000000;10000.000000;10000.000000;10000.000000;156.000000;10000.000000; 10000.000000;0.000000;0.000000;0.000000;0.000000;10000.000000;10000.00000

0

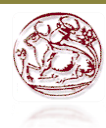

# MMOV:3;3;Motor Bewegung;0x0001;1;2;1;1;1;1;1;0.000000;0.000000;%Motor;0.000000;0.000000;0.000000;0.000000;0.00000;0 ;0;0.000000;0.000000;1;0.000000;0 VIDE:4;4;Videoparameter;0x0001;0;60.000000;351.000000;70.000000;1;50.00000 0;0;255.000000;255.000000;0.000000;0.000000;0.000000 LPAR:5;5;LPAR 1;0x0004;50.000000;0;1;2.000000;0;5.000000;0;80.000000;60.000000;40.000000; 20.000000;1000.000000;0;0;0;0;0.000000;0.000000;0;0.000000;0.000000 GPAR:6;6;GPAR 1;0x0004;100.000000;0.400000;0.200000;0.100000;60.000000;0.000000;0.000000 ;0.000000;0.000000;0.000000;0.000000;0;0.000000;300.000000;1.000000;1;0;0.10 0000;0.100000;0.100000;0.100000;0.100000;0.100000;0.100000;0.10000;0.1000 00;0.100000;0;0.100000 FPAR:7;7;Fόllparameter 1;0x0004;0;1;0.100000;0.000000;0.000000;1.000000;1 PGPR:8;8;Grafikparameter 1;0x0004;1.000000;1.000000 PGRF:9;9;Polylinie;0x0001;0.000000;0.000000;1;5;6;8;7;4;1;1;0.000000;0.000000 COMU:10;10;SET\_DIVIDER\_10;0x0204;%no\_var;15;0.000000;1;"";"SET\_DIVI DER\_10";1;5000.000000;1;"0" DLAY:11;11;Verzφgerung;0x0000;1000.000000 LPAR:12;12;LPAR;0x0000;0.100000;0;1;2.000000;0;5.000000;0;80.000000;60.00 0000:40.000000:20.000000:1000.000000:0:0:1:0:0.000000:0.000000:0:0.000000:0. 000000 GPAR:13;13;GPAR:0x0100:100.000000:0.400000;0.200000:0.100000:60.000000; 0.000000;0.000000;0.000000;0.000000;0.000000;0.000000;0;0.000000;300.00000

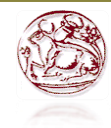

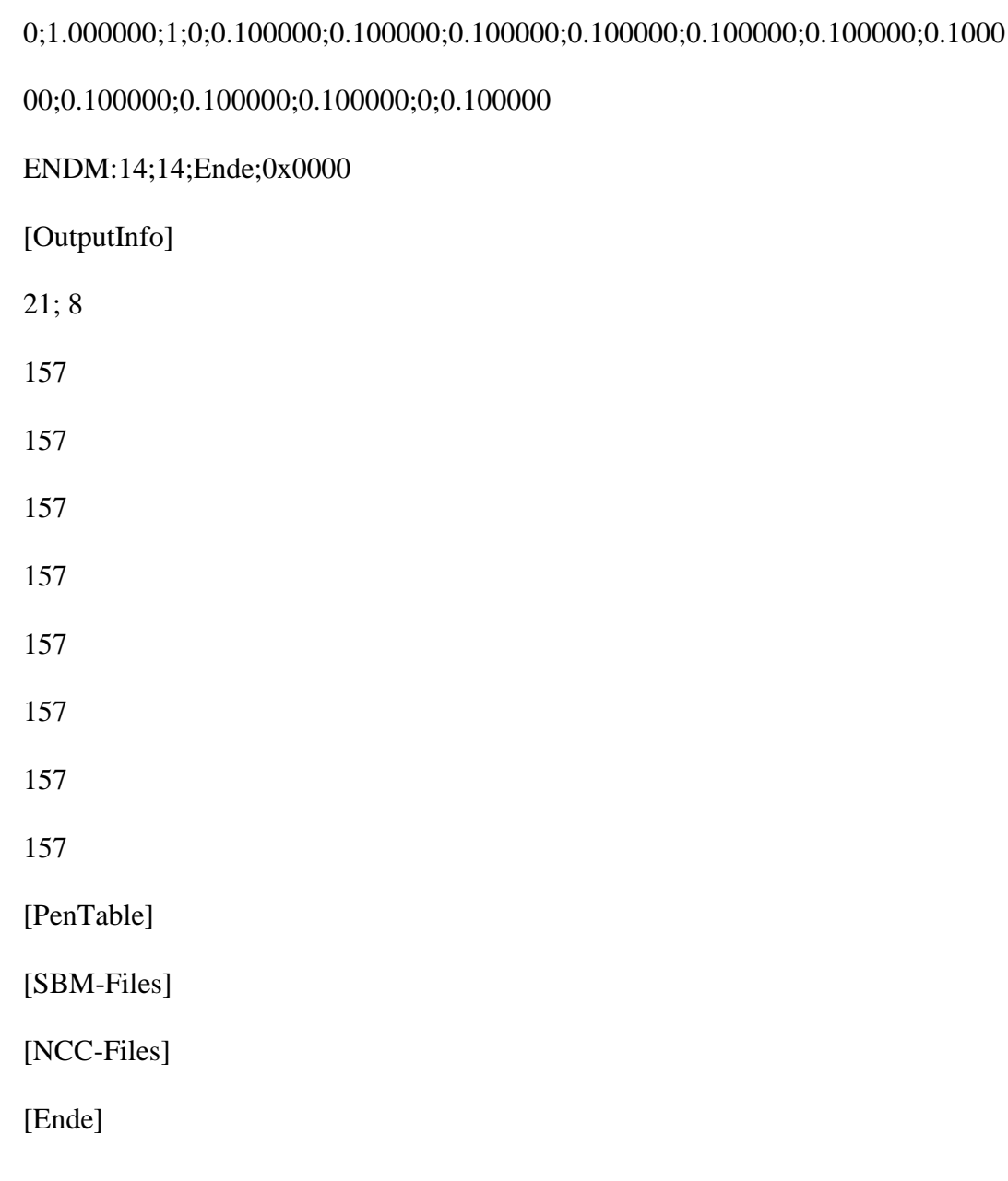

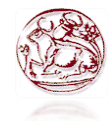

Για τη μέτρηση της ισχύος δόθηκαν τιμές από 0-100% της ενέργειας με βήμα 10 και η μετρούμενη ισχύς ήταν σε mW, χρησιμοποιήθηκε το παρακάτω πρόγραμμα. LS Laser Systems GmbH

Marker

[Version]

LS-MaTriCS, Version 1.21 11.08.2011

[Variables]

I000:\_Error:0

V000:power:0.000000:3

S000:\$Error:

S001:\$temp:

[Revision]

10/13/11 09:41:23

01/11/13 10:44:27

0

[Comment]

[Data]

STRT:0;0;Hauptprogramm;0x0000

COMU:1;9;DIVIDER\_1;0x0004;%no\_var;15;0.000000;1;"";"SET\_DIVIDER\_1";1

;5000.000000

DLAY:2;10;Verzφgerung;0x0200;500.000000

GPAR:3;1;GPAR;0x0000;100.000000;0.400000;0.200000;0.100000;60.000000;0.0

00000;0.000000;0.000000;0.000000;0.000000;0.000000;0;0.000000;300.000000;1.

000000;1;0;0.100000;0.100000;0.100000;0.100000;0.100000;0.100000;0.100000;0.100000;0.100000;0.100000;0.100000;0

.100000;0.100000;0.100000;0;0.100000

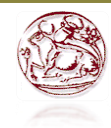

FORL:4;2;for - Schleife;0x0000;%power;0.000000;100.000000;10.000000;7 LPAR:5;3;LPAR;0x0000;%power;0;1;2.000000;0;5.000000;0;80.000000;60.00000 0;40.000000;20.000000;1000.000000;0;0;1;0;0.000000;0.000000;0;0.000000;0.000 000 COMU:6;4;Eingabe;0x0000;%power;2;0.000000;0;"";"00000000";1;0.000000 ENDF:7;5;endfor;0x0004;4;4 ENDM:8;6;Ende;0x0000 [OutputInfo] 21; 8 157 108 157 157 157 157 157 157 2; 1; Leistung [%]; 0; 0; 0; -1 2; 2; %power; 1; 1; 0; -1 [PenTable] [SBM-Files] [NCC-Files] [Ende]

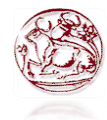

Για τη δημιουργία μονών παλμών δόθηκε αρχική τιμή 0 και τελική 100 με βήμα 10 ώστε να δημιουργηθούν 11 γραμμές παλμών διαφορετικής ισχύος, και χρησιμοποιήθηκε το παρακάτω πρόγραμμα.

LS Laser Systems GmbH

Marker

[Version]

LS-MaTriCS, Version 1.21 11.08.2011

[Variables]

I000:\_Error:0

V000:Laser\_Power:0.000000:3

V001:Laser\_Power\_End:0.000000:3

V002:Laser\_Power\_Start:0.000000:3

V003:Laser\_Schritt:0.000000:3

V004:Proben\_Dicke:0.000000:3

V005:Motor:0.000000:3

V006:X\_Pos:0.000000:3

S000:\$Error:

S001:\$temp:-----

[Revision]

10/13/11 09:41:23

10/19/12 11:10:44

0

[Comment]

[Data]

STRT:0;0;Hauptprogramm;0x0000

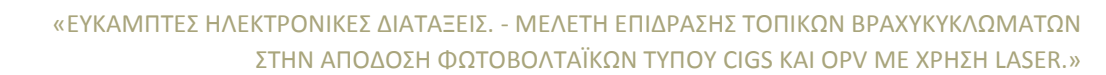

MPAR:1;1;Motorparameter;0x0000;200.000000;200.000000;20.000000;80.000000 ;1.000000;2000.000000;2000.000000;80.000000;800.000000;5.000000;0.000000;0 .000000;0.000000;0.000000;1.000000;10.000000 MMOV:2;2;Motor Bewegung;0x0001;1;1;1;1;1;1;1;0.000000;0.000000;0.000000;0.000000;0.000000; 0;0;0.000000;0.000000;1;0.000000;0 ITER:3;3;while;0x0000;1;"%\_Error !=0";7 COMU:4;4;Get Reprate 1;0x0004;%no\_var;15;0.000000;1;"";"GET\_REPRATE";1;5000.000000;1;"0" DLAY:5;5;Verzφgerung 1;0x0004;50.000000 COMU:6;6;Antwort GR abholen;0x00A4;%\$temp;7;0.000000;0;"";"00000000";1;500.000000;1;"0" EWHL:7;7;end while;0x0004;5;3 IFTE:8;8;Falls 500kHz;0x0004;"%\$temp = ""REPRATE\_0""";99999;11;12;19 COMU:9;9;SET\_DIVIDER\_10;0x0004;%no\_var;15;0.000000;1;"";"SET\_DIVIDE R\_10";1;5000.000000;1;"0" CALC:10;10;500kHz;0x0004;%\$temp;"500kHz";" ";0 ENDJ:11;11;endj0;0x0004;1;8 ELSE:12;12;eLse0;0x0004;2;8 IFTE:13;13;Falls 960kHz;0x0004;"%\$temp = ""REPRATE\_1""";99999;16;17;18 COMU:14;14;SET\_DIVIDER\_20;0x0004;%no\_var;15;0.000000;1;"";"SET\_DIVI DER\_20";1;5000.000000 CALC:15;15;960kHz;0x0004;%\$temp;"960kHz";" ";0 ENDJ:16;16;endj;0x0004;1;13 ELSE:17;17;eLse;0x0004;2;13

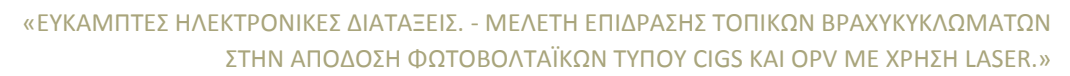

ENDN:18;18;endn0;0x0004;3;13 ENDN:19;19;endn;0x0004;3;8 COMU:20;20;Proben Dicke;0x0004;%Proben\_Dicke;2;0.000000;0;"Geben Sie die Proben Dicke ein [mm]";"00000000";0;500.000000 CALC:21;21;Fokus;0x0004;%Motor;"-46.394 + %Proben\_Dicke";" ";0 MMOV:22;22;Motor Bewegung Start;0x0005;1;1;1;1;1;1;1;1;0.000000;0.000000;%Motor;0.000000;0.000000;0;0;0.0 00000;0.000000;1;0.000000;0 COMU:23;23;Laser Power Start;0x0004;%Laser\_Power\_Start;2;0.000000;0;"Laser Power Start [%]";"00000000";0;500.000000 COMU:24;24;Laser Power End;0x0004;%Laser\_Power\_End;2;0.000000;0;"Laser Power End [%]";"00000000";0;500.000000 LPAR:25;25;LPAR Exp;0x0004;%Laser\_Power;0;1;2.000000;0;5.000000;0;80.000000;60.000000;40.0 00000;20.000000;1000.000000;0;0;0;0;0.000000;0,000000;0;0.000000;0.000000;0.000000 GPAR:26;26;GPAR Exp;0x0004;4000.000000;0.000000;0.000000;0.100000;60.000000;0.000000;0.000 000;0.000000;0.000000;0.000000;0.000000;0;0.000000;300.000000;1.000000;1;0; 0.100000;0.100000;0.100000;0.100000;0.100000;0.100000;0.100000;0.100000;0.1 00000;0.100000;0;0.100000 FPAR:27;27;Fόllparameter Exp;0x0004;0;1;0.100000;0.000000;0.000000;1.000000;1

PGPR:28;28;Grafikparameter Exp;0x0004;1.000000;1.000000

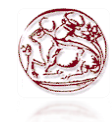

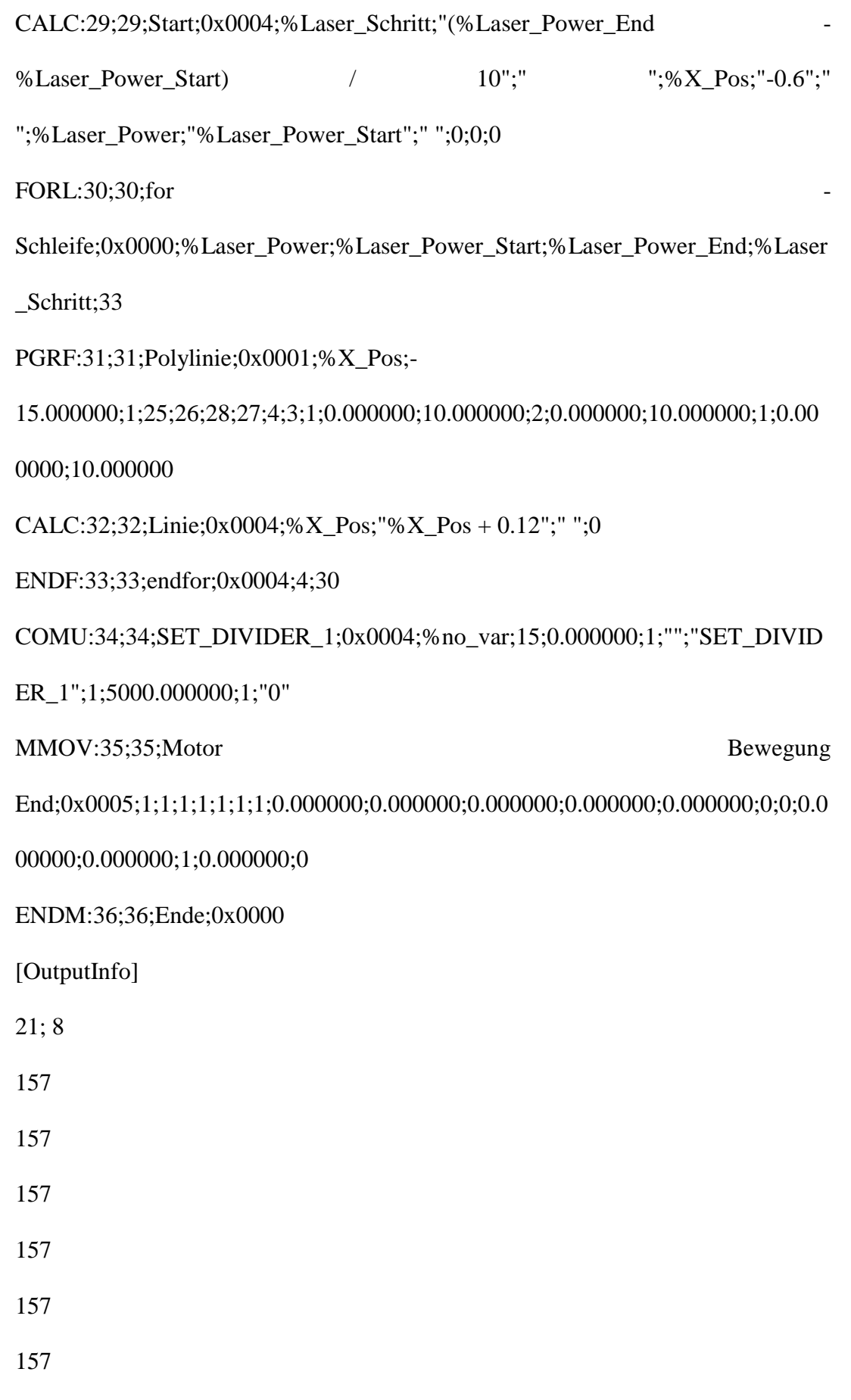

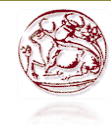

157

157

- 1; 0; Reprate; 0; 0; 0; -1
- 1; 1; %\$temp; 1; 2; 1; -1
- 2; 0; Laser Power; 0; 0; 0; -1
- 2; 1; %Laser\_Power; 1; 1; 0; -1
- 3; 0; Laser Schritt; 0; 0; 0; -1
- 3; 1; %Laser\_Schritt; 1; 1; 3; -1

[PenTable]

[SBM-Files]

[NCC-Files]

[Ende]

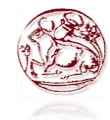

Για τη δημιουργία του κύκλου στην μέση του δείγματος (532nm, 330mm) χρησιμοποιήθηκε το παρακάτω πρόγραμμα. LS Laser Systems GmbH Marker [Version] LS-MaTriCS, Version 1.21 11.08.2011 [Variables] I000:\_Error:0 I001:X\_Pos\_H:0 V000:Laser\_Power:0.000000:3 V001:Diameter:0.000000:3 V002:X\_Pos:0.000000:3 V003:X\_Pos\_L:0.000000:3 V004:X\_Pos\_R:0.000000:3 V005:X\_Pos\_D:0.000000:3 S000:\$Error: S001:\$temp:----- S002:\$Text:----- S003:\$divider:----- [Revision] 10/13/11 09:41:23

12/11/12 15:24:42

 $\Omega$ 

[Comment]

[Data]

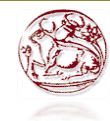

STRT:0;0;Hauptprogramm;0x0000 COMU:1;1;Laser Eingabe;0x0004;%Laser Power;2;0.000000;0;"Laser Power";"00000000";0;500.000000 COMU:2;2;SET\_DIVIDER Start;0x0004;%no\_var;15;0.000000;1;"";"SET\_DIVIDER\_1000";1;5000.000000;1; "0" DLAY:3;3;Verzogerung;0x0000;5000.000000 COMU:4;4;Get Divider Start;0x0004;%no\_var;15;0.000000;1;"";"GET\_DIVIDER";1;5000.000000;1;"0" COMU:5;5;GD Start;0x0004;%\$divider;7;0.000000;0;"";"00000000";0;500.000000;1;"0" MPAR:6;6;Motorparameter;0x0000;200.000000;200.000000;20.000000;80.000000 ;1.000000;2000.000000;2000.000000;80.000000;800.000000;5.000000;0.000000;0 .000000;0.000000;0.000000;1.000000;10.000000 MMOV:7;7;Motor Bewegung Start;0x0005;1;6;1;1;1;1;1;0.000000;0.000000;-43.394000;0.000000;0.000000;0;0;0.000000;0.000000;1;0.000000;0 LPAR:8;8;LPAR Exp;0x0004;%Laser\_Power;0;1;2.000000;0;5.000000;0;80.000000;60.000000;40.0 00000;20.000000;1000.000000;0;0;0;0;0.000000;0.000000;0;0.000000;0.000000 GPAR:9;9;GPAR Exp;0x0004;2.330000;0.400000;0.200000;0.100000;60.000000;0.000000;0.000000 ;0.000000;0.000000;0.000000;0.000000;0;0.000000;300.000000;1.000000;1;0;0.10 0000;0.100000;0.100000;0.100000;0.100000;0.100000;0.100000;0.10000;0.1000 00;0.100000;0;0.100000

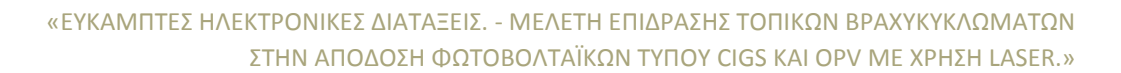

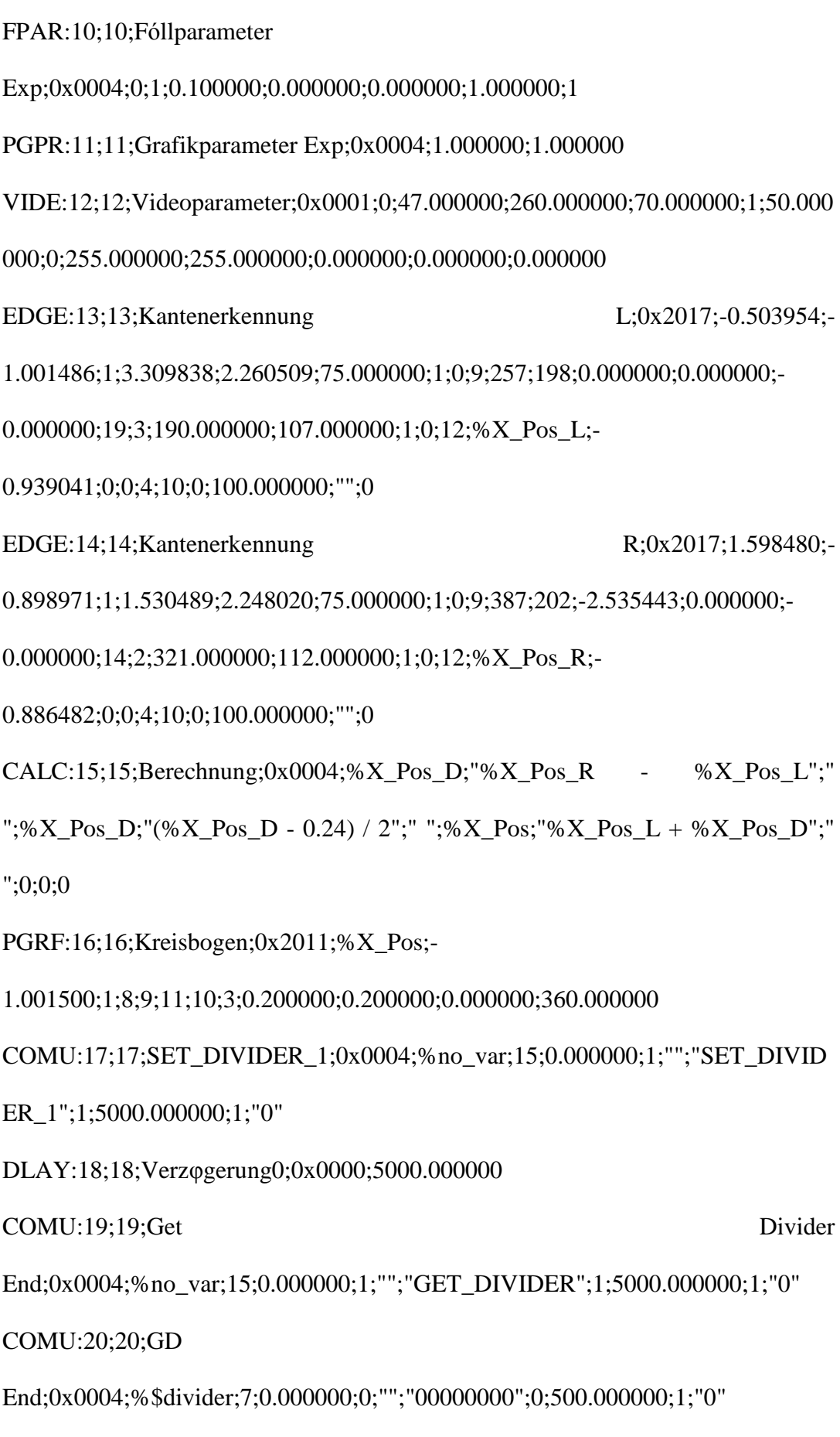

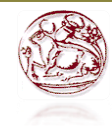

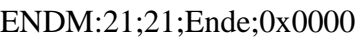

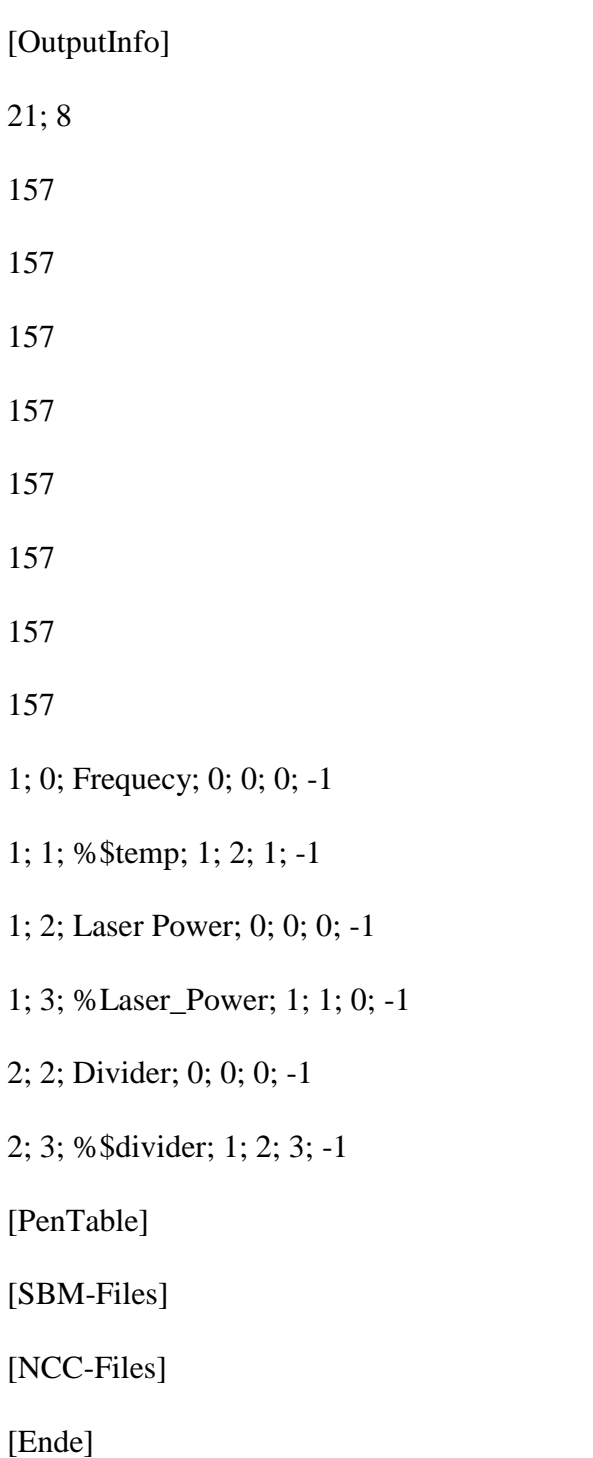

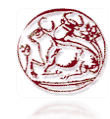

Για τη δημιουργία του κύκλου στη δεξιά μεριά του δείγματος (532nm, 330mm), χρησιμοποιήθηκε το παρακάτω πρόγραμμα. LS Laser Systems GmbH Marker [Version] LS-MaTriCS, Version 1.21 11.08.2011 [Variables] I000:\_Error:0 V000:Laser\_Power:0.000000:3 V001:Diameter:0.000000:3 V002:X\_Pos:0.000000:3 V003:X\_Pos\_L:0.000000:3 V004:X\_Pos\_R:0.000000:3 S000:\$Error: S001:\$temp:----- S002:\$Text:----- S003:\$divider:----- [Revision] 10/13/11 09:41:23 12/11/12 15:01:55 0 [Comment] [Data]

STRT:0;0;Hauptprogramm;0x0000

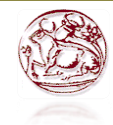

COMU:1;1;Laser Eingabe;0x0004;%Laser\_Power;2;0.000000;0;"Laser Power";"00000000";0;500.000000 COMU:2;2;SET\_DIVIDER Start;0x0004;%no\_var;15;0.000000;1;"";"SET\_DIVIDER\_1000";1;5000.000000;1; "0" DLAY:3;3;Verzφgerung;0x0000;5000.000000 COMU:4;4;Get Divider Start;0x0004;%no\_var;15;0.000000;1;"";"GET\_DIVIDER";1;5000.000000;1;"0" COMU:5;5;GD Start;0x0004;%\$divider;7;0.000000;0;"";"00000000";0;500.000000;1;"0" MPAR:6;6;Motorparameter;0x0000;200.000000;200.000000;20.000000;80.000000 ;1.000000;2000.000000;2000.000000;80.000000;800.000000;5.000000;0.000000;0 .000000;0.000000;0.000000;1.000000;10.000000 MMOV:7;7;Motor Bewegung Start;0x0005;1;6;1;1;1;1;1;0.000000;0.000000;-43.394000;0.000000;0.000000;0;0;0.000000;0.000000;1;0.000000;0 LPAR:8;8;LPAR Exp;0x0004;%Laser\_Power;0;1;2.000000;0;5.000000;0;80.000000;60.000000;40.0 00000;20.000000;1000.000000;0;0;0;0;0.000000;0.000000;0;0.000000;0.000000 GPAR:9;9;GPAR Exp;0x0004;2.330000;0.400000;0.200000;0.100000;60.000000;0.000000;0.000000 ;0.000000;0.000000;0.000000;0.000000;0;0.000000;300.000000;1.000000;1;0;0.10

00;0.100000;0;0.100000

FPAR:10;10;Fόllparameter

Exp;0x0004;0;1;0.100000;0.000000;0.000000;1.000000;1

0000;0.100000;0.100000;0.100000;0.100000;0.100000;0.100000;0.100000;0.1000

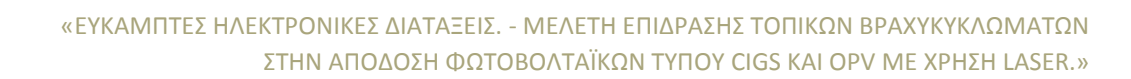

PGPR:11;11;Grafikparameter Exp;0x0004;1.000000;1.000000 VIDE:12;12;Videoparameter;0x0001;0;47.000000;260.000000;70.000000;1;50.000 000;0;255.000000;255.000000;0.000000;0.000000;0.000000 EDGE:13;13;Kantenerkennung L;0x3017;-0.200794;- 1.001486;1;2.102867;1.898328;75.000000;1;0;9;144;193;-1.501886;0.000000;- 0.000000;21;3;61.000000;117.000000;1;0;12;%X\_Pos\_L;-0.876596;0;0;4;10;0;100.000000;"";0 EDGE:14;22;Kantenerkennung R:0x2017;0.000000;0.000000;1:3.000000;1.000000;75.000000;1:0:9:0:0.0.000000; 0.000000;0.000000;58;2;0.000000;0.00000;0;0;12;%X\_Pos\_R;0.000000;0;0;10;1 0;0;100.000000;"";0 CALC:15;23;Berechnung;0x0004;%X\_Pos;"%X\_Pos\_R - 0.54";" ";0 PGRF:16;14;Kreisbogen;0x2211;%X\_Pos;- 1.001500;1;8;9;11;10;3;0.200000;0.200000;0.000000;360.000000 COMU:17;15;SET\_DIVIDER\_1;0x0004;%no\_var;15;0.000000;1;"";"SET\_DIVID ER\_1";1;5000.000000;1;"0" DLAY:18;16;Verzφgerung0;0x0000;5000.000000 COMU:19;17;Get Divider End;0x0004;%no\_var;15;0.000000;1;"";"GET\_DIVIDER";1;5000.000000;1;"0" COMU:20;18;GD End;0x0004;%\$divider;7;0.000000;0;"";"00000000";0;500.000000;1;"0" ENDM:21;19;Ende;0x0000 [OutputInfo] 21; 8 157
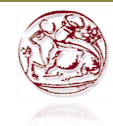

157

157

157

157

157

157

157

1; 0; Frequecy; 0; 0; 0; -1

1; 1; %\$temp; 1; 2; 1; -1

1; 2; Laser Power; 0; 0; 0; -1

1; 3; %Laser\_Power; 1; 1; 0; -1

2; 2; Divider; 0; 0; 0; -1

2; 3; %\$divider; 1; 2; 3; -1

[PenTable]

[SBM-Files]

[NCC-Files]

[Ende]

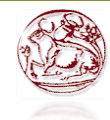

Για τη δημιουργία κύκλου με τις παραμέτρους που εμείς επιθυμούσαμε, χρησιμοποιήθηκε το παρακάτω πρόγραμμα. LS Laser Systems GmbH Marker [Version] LS-MaTriCS, Version 1.21 11.08.2011 [Variables] I000:\_Error:0 I001:Divider:0 I002:Wiederholung:0 V000:Laser\_Power:0.000000:3 V001:Proben\_Dicke:0.000000:3 V002:Motor\_Position:0.000000:3 V003:Laser\_Power\_Start:0.000000:3 V004:Galvo\_Speed:0.000000:3 V005:Diameter:0.000000:3 S000:\$Error: S001:\$temp:----- S002:\$Laser\_Power\_End: S003:\$Laser\_Power\_Start:----- S004:\$Laser\_Schritt: S005:\$Text:----- S006:\$Send:-----

S007:\$divider:-----

[Revision]

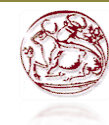

«ΕΥΚΑΜΠΤΕΣ ΗΛΕΚΤΡΟΝΙΚΕΣ ΔΙΑΤΑΞΕΙΣ. - ΜΕΛΕΤΗ ΕΠΙΔΡΑΣΗΣ ΤΟΠΙΚΩΝ ΒΡΑΧΥΚΥΚΛΩΜΑΤΩΝ ΣΤΗΝ ΑΠΟΔΟΣΗ ΦΩΤΟΒΟΛΤΑΪΚΩΝ ΤΥΠΟΥ CIGS ΚΑΙ OPV ΜΕ ΧΡΗΣΗ LASER.»

10/13/11 09:41:23 10/25/12 12:53:19 0 [Comment] [Data] STRT:0;0;Hauptprogramm;0x0000 COMU:1;1;Proben Dicke Eingabe;0x0004;%Proben\_Dicke;2;0.000000;0;"Thickness of the sample";"00000000";0;500.000000 COMU:2;2;Laser Eingabe;0x0004;%Laser\_Power;2;0.000000;0;"Laser Power":"00000000";0;500.000000 COMU:3;3;Divider Eingabe;0x0004;%Divider;2;0.000000;0;"Divider (in case you need to change frequency to lower value)";"00000000";0;500.000000 COMU:4;4;Galvo Eingabe;0x0004;%Galvo\_Speed;2;0.000000;0;"Galvo Speed (from overlap computation)";"00000000";0;500.000000 COMU:5;5;Wieder Eingabe;0x0004;%Wiederholung;2;0.000000;0;"How many times should it be repeated";"00000000";0;500.000000 COMU:6;6;Diameter Eingabe;0x0004;%Diameter;2;0.000000;0;"Diameter of the Circle in mm";"00000000";0;500.000000 CALC:7;7;Berechnung;0x0004;%Diameter;"%Diameter / 2";" ";0 CALC:8;8;Motor Divider;0x0004;%Motor Position;"-46.394 + %Proben Dicke";" ";%\$Send;"%Divider";" ";%\$Send;"(""SET\_DIVIDER\_"" + %\$Send)";" ";0;0;0 COMU:9;9;SET\_DIVIDER Start;0x0004;%no\_var;15;0.000000;1;"";%\$Send;1;5000.000000;1;"0" DLAY:10;10;Verzφgerung;0x0000;5000.000000

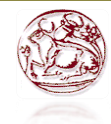

«ΕΥΚΑΜΠΤΕΣ ΗΛΕΚΤΡΟΝΙΚΕΣ ΔΙΑΤΑΞΕΙΣ. - ΜΕΛΕΤΗ ΕΠΙΔΡΑΣΗΣ ΤΟΠΙΚΩΝ ΒΡΑΧΥΚΥΚΛΩΜΑΤΩΝ ΣΤΗΝ ΑΠΟΔΟΣΗ ΦΩΤΟΒΟΛΤΑΪΚΩΝ ΤΥΠΟΥ CIGS ΚΑΙ OPV ΜΕ ΧΡΗΣΗ LASER.»

COMU:11;11;Get Divider Start;0x0004;%no\_var;15;0.000000;1;"";"GET\_DIVIDER";1;5000.000000;1;"0" COMU:12;12;GD Start;0x0004;%\$divider;7;0.000000;0;"";"00000000";0;500.000000;1;"0" MPAR:13;13;Motorparameter;0x0000;200.000000;200.000000;20.000000;80.0000 00;1.000000;2000.000000;2000.000000;80.000000;800.000000;5.000000;0.00000 0;0.000000;0.000000;0.000000;1.000000;10.000000 MMOV:14;14;Motor Bewegung Start:0x0005:1:13:1:1:1:1:1:0.000000:0.000000:%Motor\_Position:0.000000:0.0000 00;0;0;0.000000;0.000000;1;0.000000;0 LPAR:15;15;LPAR Exp;0x0004;%Laser\_Power;0;1;2.000000;0;5.000000;0;80.000000;60.000000;40.0 00000;20.000000;1000.000000;0;0;0;0;0.000000;0.000000;0;0.000000;0.000000 GPAR:16;16;GPAR Exp;0x0004;%Galvo\_Speed;0.400000;0.200000;0.100000;60.000000;0.000000;0.0 00000;0.000000;0.000000;0.000000;0.000000;0;0.000000;300.000000;%Wiederho lung;1;0;0.100000;0.100000;0.100000;0.100000;0.100000;0.100000;0.100000;0.10 0000;0.100000;0.100000;0;0.100000 FPAR:17;17;Fόllparameter Exp;0x0004;0;1;0.100000;0.000000;0.000000;1.000000;1 PGPR:18;18;Grafikparameter Exp;0x0004;1.000000;1.000000 PGRF:19;19;Linie;0x3011;3.598500;-

27.004600;1;15;16;18;17;1;0.000000;50.000000

PGRF:20;20;Polylinie;0x3011;-1.000000;-

6.000000;1;15;16;18;17;4;2;3;1.000000;1.000000;1;0.000000;5.000000

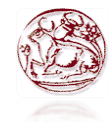

PGRF:21;21;Kreisbogen;0x2011;0.401600;- 3.998100;1;15;16;18;17;3;%Diameter;%Diameter;0.000000;360.000000 COMU:22;22;SET\_DIVIDER\_1;0x0004;%no\_var;15;0.000000;1;"";"SET\_DIVID ER\_1":1:5000.000000:1:"0" DLAY:23;23;Verzφgerung0;0x0000;5000.000000 COMU:24;24;Get Divider End;0x0004;%no\_var;15;0.000000;1;"";"GET\_DIVIDER";1;5000.000000;1;"0" COMU:25;25;GD End;0x0004;%\$divider;7;0.000000;0;"";"00000000";0;500.000000;1;"0" LPAR:26;26;LPAR R;0x0004;50.000000;0;1;2.000000;0;5.000000;0;80.000000;60.000000;40.000000; 20.000000;1000.000000;0;0;0;0;0.000000;0.000000;0;0.000000;0.000000 GPAR:27;27;GPAR R;0x0004;500.000000;0.400000;0.200000;0.100000;60.000000;0.000000;0.000000 ;0.000000;0.000000;0.000000;0.000000;0;0.000000;300.000000;1.000000;1;0;0.10 0000;0.100000;0.100000;0.100000;0.100000;0.100000;0.100000;0.10000;0.1000 00;0.100000;0;0.100000 FPAR:28;28;Fόllparameter R;0x0004;0;1;0.100000;0.000000;0.000000;1.000000;1 PGPR:29;29;Grafikparameter R;0x0004;1.000000;1.000000 PGRF:30;30;Rechteck;0x1001;-1.000000;- 10.000000;1;26;27;29;28;2;2.000000;20.000000;0.000000 MMOV:31;31;Motor Bewegung End;0x0005;1;13;1;1;1;1;1;0.000000;0.000000;0.000000;0.000000;0.000000;0;0;0. 000000;0.000000;1;0.000000;0

ENDM:32;32;Ende;0x0000

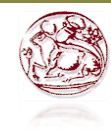

## «ΕΥΚΑΜΠΤΕΣ ΗΛΕΚΤΡΟΝΙΚΕΣ ΔΙΑΤΑΞΕΙΣ. - ΜΕΛΕΤΗ ΕΠΙΔΡΑΣΗΣ ΤΟΠΙΚΩΝ ΒΡΑΧΥΚΥΚΛΩΜΑΤΩΝ ΣΤΗΝ ΑΠΟΔΟΣΗ ΦΩΤΟΒΟΛΤΑΪΚΩΝ ΤΥΠΟΥ CIGS ΚΑΙ OPV ΜΕ ΧΡΗΣΗ LASER.»

## [OutputInfo]

21; 8

157

157

157

157

157

157

157

157

1; 0; Frequecy; 0; 0; 0; -1

1; 1; %\$temp; 1; 2; 1; -1

1; 2; Laser Power; 0; 0; 0; -1

1; 3; %Laser\_Power; 1; 1; 0; -1

2; 0; Divider; 0; 0; 0; -1

2; 1; %Divider; 1; 0; 1; -1

[PenTable]

[SBM-Files]

[NCC-Files]

[Ende]